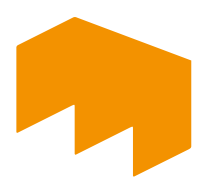

# GRUNDREGELN ZUR ANFERTIGUNG RECHTSWISSENSCHAFTLICHER BACHELOR-UND MASTERARBEITEN

WIRTSCHAFTSRECHT

HOCHSCHULE MAINZ– FACHBEREICH WIRTSCHAFT

MAI 2022

# INHALTSVERZEICHNIS

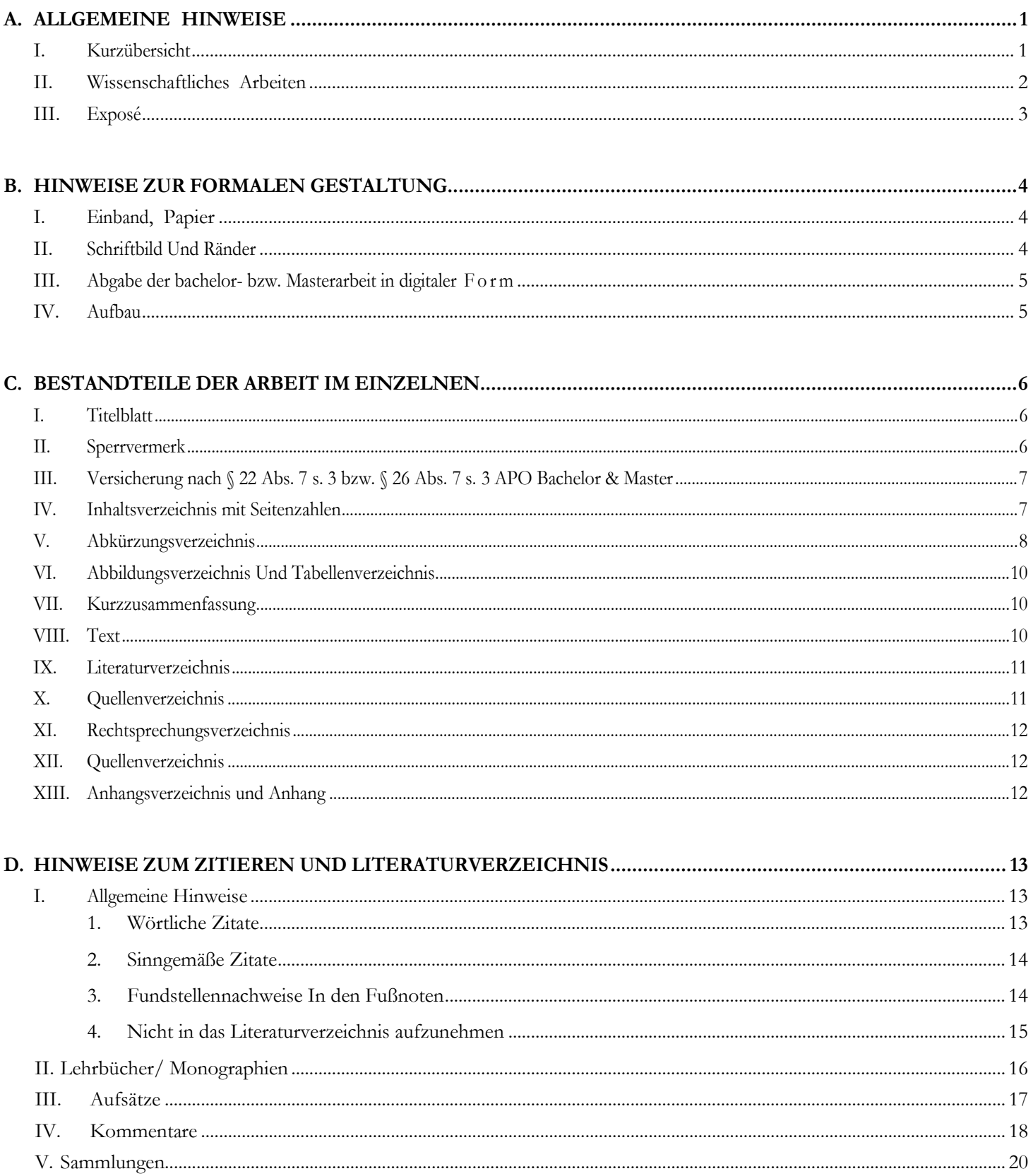

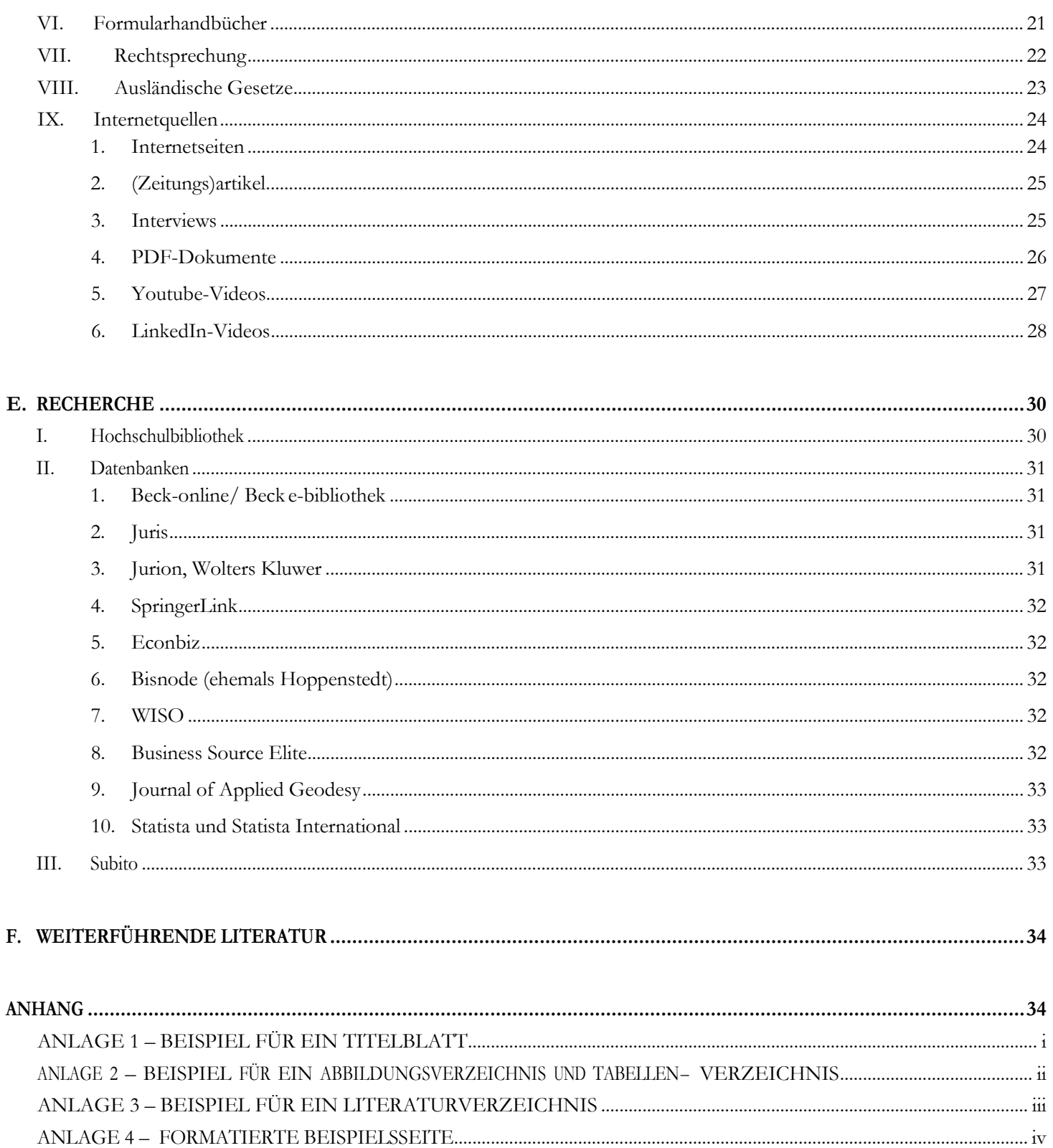

# <span id="page-3-0"></span>A. ALLGEMEINE HINWEISE

#### <span id="page-3-1"></span>**I. Kurzübersicht**

Bachelor- und Masterarbeiten sind eigenständige wissenschaftliche Arbeiten und sollen zeigen, dass der Verfasser in der Lage ist, rechtswissenschaftliche Fragestellungen systematisch und umfassend anhand relevanter und aktueller Literatur, Gesetzgebung und Rechtsprechung zu erörtern. Dabei sind Rechtschreibung und korrekte Zeichensetzung zu beachten. Eine wissenschaftliche Ausdrucksweise ist zu gebrauchen.

Darüber hinaus kann von den folgenden zwingenden Regelungen der Prüfungsordnung nicht abgewichen werden:

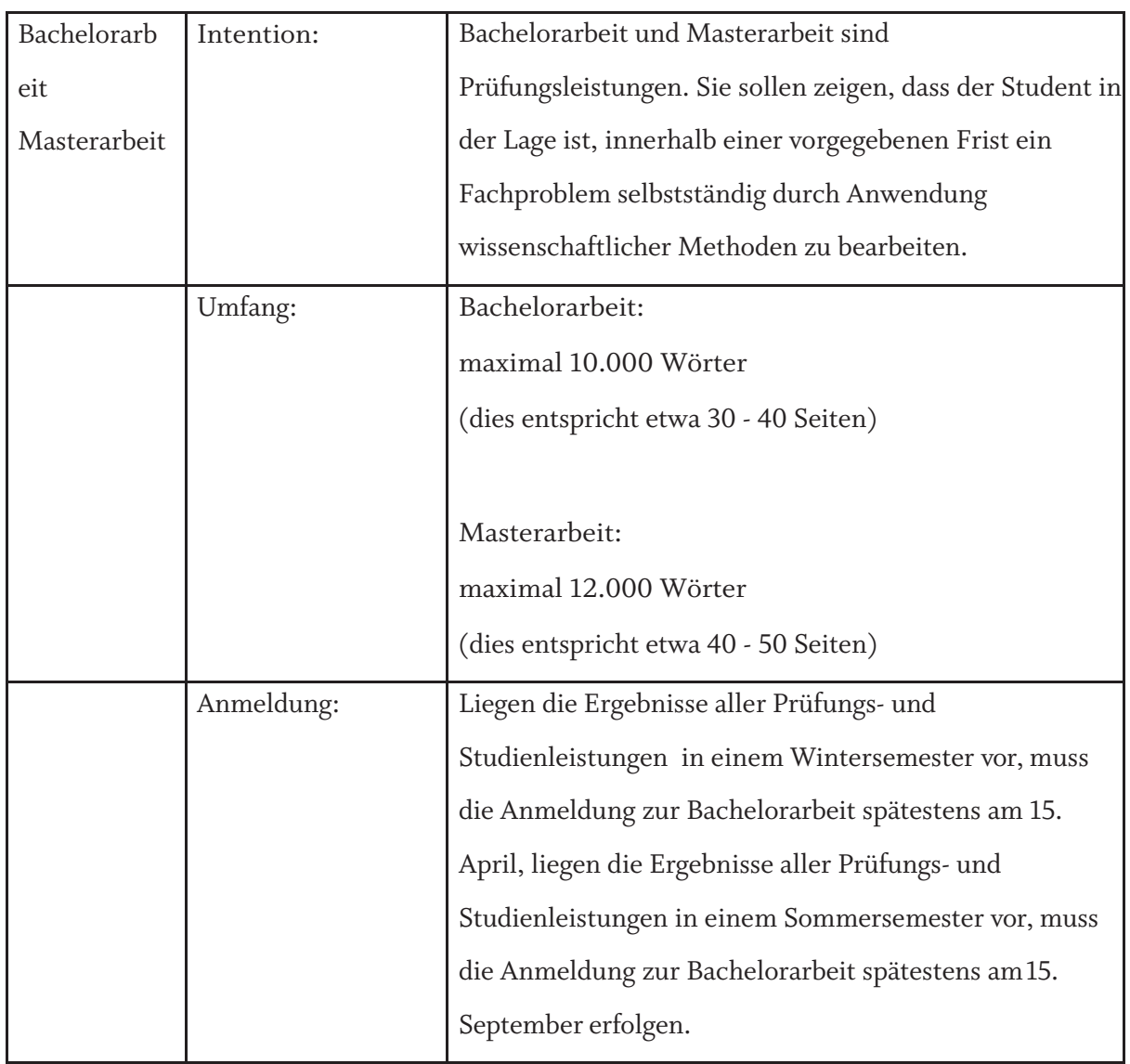

# **Überblick**

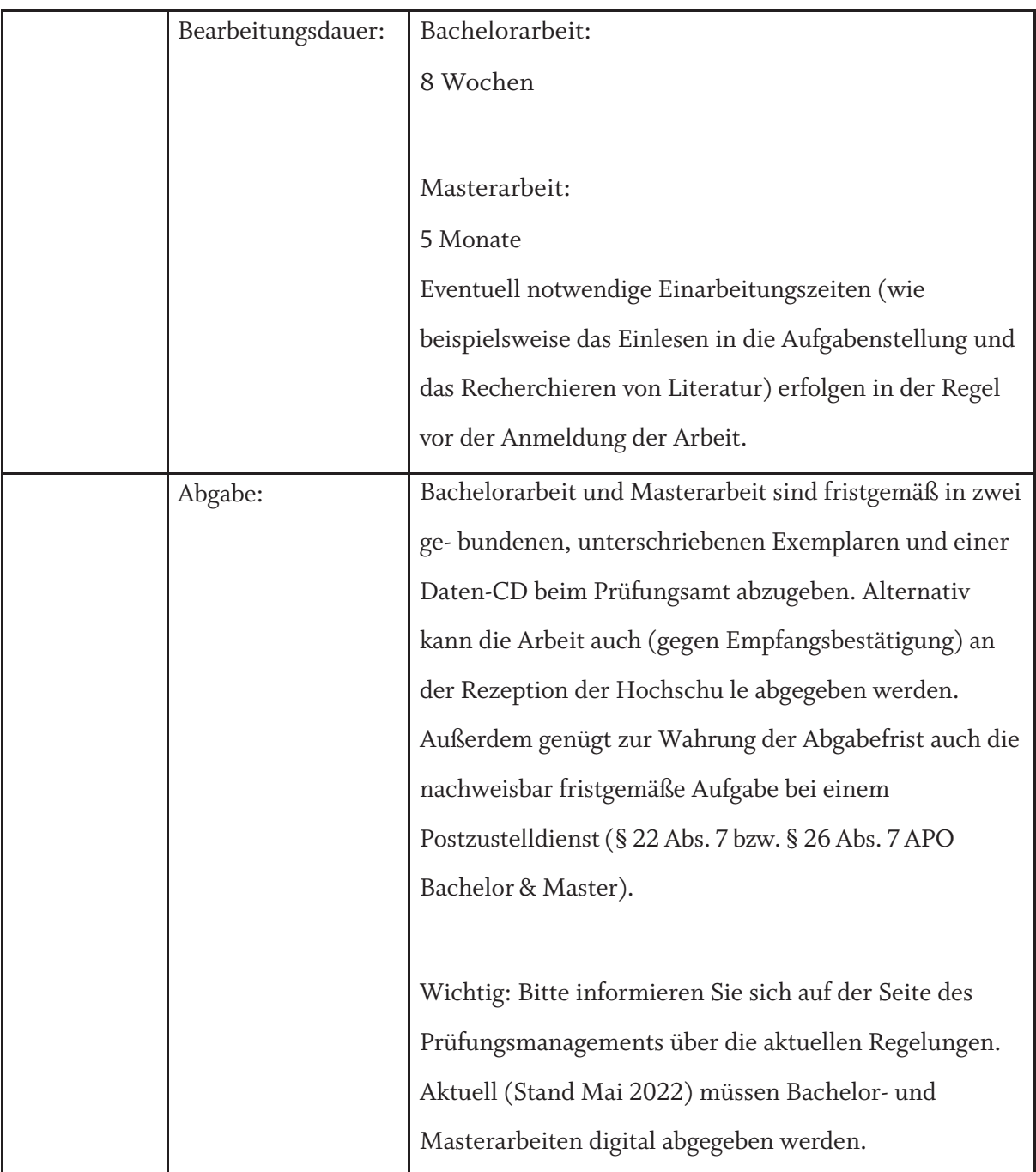

Eine Verlängerung der Abgabefrist von Bachelor- und Masterarbeiten um bis zu vier Wochen kann in Ausnahmefällen durch den Vorsitzenden des Prüfungsausschusses im Einvernehmen mit dem Betreuer der Arbeit gewährt werden (§ 22 Abs. 3 / § 26 Abs. 3 APO Bachelor & Master).

#### <span id="page-4-0"></span>**II. Wissenschaftliches Arbeiten**

Mit der Anfertigung einer solchen Arbeit soll der/die Studierende zeigen, dass er/sie in der Lage ist, innerhalb einer vorgegebenen Zeit den Nachweis zum selbstständigen wissenschaftlichen Arbeiten zu erbringen. Das heißt, dass je nach Aufgabenstellung themenspezifische Literatur systematisch aufbereitet und kritisch diskutiert werden muss. Andererseits kann es aber auch Aufgabe sein, eigene empirische Untersuchungen einschließlich Schlussfolgerungen oder bestimmte logische Lösungen zu erarbeiten und darzustellen.

Für alle Teile einer wissenschaftlichen Arbeit gilt es, Eigenleistungen zu erbringen. Ein ausschließliches Abschreiben der verwendeten Quellen (auch wenn dies durch wörtliche Zitate kenntlich gemacht wird) entspricht nicht dem Anspruch einer wissenschaftlichen Arbeit. Die Eigenleistung besteht darin, fremde Quellen zu lesen, zu verarbeiten und auf die Problemschichten der Arbeit bezogen inhaltlich zu argumentieren.

Neben der sorgfältigen Auswertung von Literaturquellen soll sich der Studierende ferner eines wissenschaftlichen Sprach- und Argumentationsstils bedienen. Das beginnt mit der Verwendung einer sachlichen Sprache. Die Ausführungen sollen gut verständlich sein und die nötige Distanz zur Thematik wahren. Nichts- sagende Ausdrücke (z.B. ungemein, eigentlich), Bequemlichkeitsabkürzungen sowie Übertreibungen und Gefühlsäußerungen sind zu vermeiden. Die Beachtung der Regelungen zur (neuen) Rechtschreibung und Interpunktion ist selbstverständlich, wie auch eine konsequente Systematik in derDarstellung.

#### <span id="page-5-0"></span>**III. Exposé**

Vor Anmeldung der Bachelor- bzw. Masterarbeit hat der Studierende nach Rücksprache mit seinem Betreuer ein drei- bis vierseitiges Exposévorzulegen.

Das Exposé dient der inhaltlichen und konzeptionellen Vorbereitung der Bachelor- bzw. Masterarbeit und beinhaltet einen Problemaufriss, eine vorläufige Gliederung und ein vorläufiges Literaturverzeichnis. Auf etwa ein bis zwei Seiten ist die Problemstellung einschließlich Ausgangssituation, Zielsetzung der Arbeit sowie die persönliche Motivation zum Thema – zu skizzieren. Das Exposé ist durch eine vorläufige, jedoch aussagefähige Gliederung und ein vorläufiges Literaturverzeichnis der bereits ausgewerteten bzw. noch auszuwertenden Quellen zu ergänzen. Das Exposé hat den Formalien der vorliegenden Grundregeln zu entsprechen.

# <span id="page-6-0"></span>B. HINWEISE ZUR FORMALEN GESTALTUNG

# <span id="page-6-1"></span>**I. Einband, Papier**

Bachelor- und Masterarbeiten sind zu binden und mit einem festen Einband zu versehen. Das Papier soll DIN A4-Format haben, von einheitlicher, guter Qualität sein und nur einseitig beschriftet werden.

# <span id="page-6-2"></span>**II. Schriftbild Und Ränder**

- Auf der linken Blattseite ist ein Rand von 2 cm einzuhalten, auf der rechten Blattseite ein Randvon4 cm. Am Seitenanfang und am Seitenende sind 2 cm frei zu halten,
- Die Arbeit ist maschinenschriftlich (also nicht handschriftlich) zu erstellen,
- Die Schriftgröße beträgt 12 Punkt, es ist Times New Roman, Arial oder Book Antiqua zu verwenden,
- Der Zeilenabstand beträgt 1,5 Zeilen,
- In den Fußnoten beträgt die Schriftgröße 10 Punkt: der Schrifttyp entspricht dem des Haupttextes, ein einfacher Zeilenabstand (1,0 Zeilen) ist zu wählen,
- Der Haupttext und der Text der Fußnoten sind in Blocksatz einzurichten,
- Fußnoten sind nicht fett zu drucken,
- Absätze haben einen Abstand von 6 Punkt,
- Überschriften sind im Text durch größere Abstände (empfohlen: 12 Punkt/8 Punkt) und durch Fettdruck hervorzuheben, dabei sollte der Abstand zum darüber liegenden Text größer (12 Punkt) gewählt werden, der Abstand zum darunterliegenden Text kleiner (8 Punkt). Überschriften sollten nie am Ende der Seite alleine ohne einen darauffolgenden Text stehen, daher ist in diesem Fall die Überschrift auf die nächste Seite zu setzen,
- Die Blätter sind fortlaufend mit Seitenzahlen zu versehen. Die Seitenzahl ist unten rechts auf der Seite einzufügen. Das Deckblatt und die Versicherung werden nicht mit Seitenzahlen versehen,
- Das Deckblatt, Sperrvermerk und die Versicherung werden nicht mit Seitenzahlen versehen. Das Inhaltsverzeichnis und weitere Verzeichnisse vor dem eigentlichen Textteil werden mit großen römischen Ziffern (I, II, III, …), der Haupttext mit arabischen Ziffern (1, 2, 3, …) und das Literaturverzeichnis mit Anhang mit kleinen römischen Ziffern (i., ii., iii., …) versehen,
- Paragraphen (§§) sind in der gesamten Ausarbeitung einheitlich zu zitieren (z.B. § 488 I S. 2
- BGB oder § 488 Abs. 1 S. 2 BGB),
- Hyperlinks finden sich ausschließlich im Literaturverzeichnis in schwarzer Schrift (der Link wird trotzdem beibehalten).

#### <span id="page-7-0"></span>**III. Abgabe der bachelor- bzw. Masterarbeit in digitaler For m**

Für die Abgabe gilt generell:

Die Bachelorarbeit oder Masterarbeit muss fristgemäß im Prüfungsamt - während der Dienststunden abgegeben werden; alternativ ist eine Abgabe am Empfang möglich. Eine direkte Abgabe bei Betreuer/-in ist nicht zulässig. Zur Wahrung der Abgabefrist genügt auch die nachweisbar fristgemäße Aufgabe bei einem Postzustelldienst.

Bachelorarbeit wie auch Masterarbeit sind gebunden in 2-facher Ausfertigung einzureichen, wobei die Erklärung unterschrieben seinmuss.

Ein weiteres Exemplar der Bachelorarbeit oder Masterarbeit ist in digitaler Form (auf CD / USB) abzugeben. Hierzu ist die Datei der Arbeit auf eine CD zu brennen, welche mit folgenden Angaben zubeschriftenist:vollständigerNamedesVerfassers,Matrikelnummer,ThemaderArbeit,Namedes Dozenten, Datum der Abgabe. Ebenso sind die verwendeten Internetquellen im Volltext auf dieser CD zu speichern. Die CD wird in einer Hülle auf der letzten Innenseite eingeklebt.

**Wichtig:** Bitte informieren Sie sich auf der Seite des Prüfungsmanagements über die aktuellen Regelungen. Aktuell (Stand Mai 2022) müssen Bachelor- und Masterarbeiten digital abgegeben werden.

#### <span id="page-7-1"></span>**IV. Aufbau**

Bachelor- und Masterarbeit setzen sich aus folgenden Teilen zusammen:

- 1. Titelblatt
- (2. Sperrvermerk)
- 3. Versicherung nach § 22 Abs. 7 S. 3 bzw. § 26 Abs. 7 S. 3 APO Bachelor & Master
- 4. InhaltsverzeichnismitSeitenzahlen
- 5. (Abkürzungsverzeichnis)
- (6. Abbildungsverzeichnis und Tabellenverzeichnis)
- 7. Kurzzusammenfassung
- 8. Text
- 9. Literaturverzeichnis
- (10. Rechtsprechungsverzeichnis)
- (11. Quellenverzeichnis)
- (12. Anhangverzeichnis und Anhang)

Die angegebene Reihenfolge ist verbindlich. Die in Klammer gesetzten Teile sind nicht zwingend erforderlich, aber in Einzelfällen sinnvoll.

# <span id="page-8-0"></span>C. BESTANDTEILE DER ARBEIT IM EINZELNEN

# <span id="page-8-1"></span>**I. Titelblatt**

Als Titelblatt oder Titelseite wird die Deckseite einer Arbeit bezeichnet. Das Titelblatt muss folgende Angaben enthalten:

- Vollständiger Titel derArbeit
- Bezeichnung der Arbeit als "Bachelorarbeit" oder "Masterarbeit"
- Name des Betreuers ("vorgelegt bei: [akademischer Grad] [Vorname] [Name]")
- Name, Anschrift, Telefonnummer und E-Mail-Adresse sowie Matrikelnummer des Verfassers
- Angabe des Fachsemesters und Studiengangsname der Hochschule ("Hochschule Mainz, University of Applied Sciences")
- Bezeichnung des Fachbereichs ("Fachbereich Wirtschaft")
- Datum des Abgabetages ("eingereicht am [Tag] [Monat] [Jahr]")

Das Titelblatt trägt keine Seitenzahl. Ein Beispiel zur Gestaltung der Titelseite findet sich im Anhang.

# <span id="page-8-2"></span>**II. Sperrvermerk**

Sofern die Bachelor- oder Masterarbeit Daten enthält, die der Öffentlichkeit nicht zugänglich sein sollen, so ist nach Absprache mit dem Betreuer ein Blatt mit einem Sperrvermerk einzubinden. Dieses Blatt trägt keine Seitenzahl und ist nicht Bestandteil des Inhaltsverzeichnisses. Der Sperrvermerk soll folgend formuliert werden:

# **Sperrvermerk**

Die vorliegende Abschlussarbeit mit dem Titel\_\_\_\_\_\_\_\_\_\_\_\_\_\_\_\_(Titel) enthält interne und vertrauliche Daten des Unternehmens/ der Einrichtung (Name des Unternehmens/ der Einrichtung).

Die Abschlussarbeit darf nur den Gutachtern (insbesondere Erst- und Zweitgutachtern), den Mitgliedern der Prüfungsorgane (einschließlich Beisitzer, Plagiatskontrolle) sowie den in einem eventuellen Rechtschutzverfahren Betrauten zugänglich gemachtwerden.

Im Übrigen ist eine Veröffentlichung und Vervielfältigungen der Abschlussarbeit – auch in Auszügen – nicht gestattet. Vorbehaltlich der Vorschriften zum Prüfungsverfahren und der Prüfung bedarf eine Einsichtnahme in die Arbeit durch Dritte einer ausdrücklichen Genehmigung der Verfasserin/ des Verfassers sowie des u.a. Unternehmens/ dero.ä. Einrichtung.

Diese Geheimhaltungsverpflichtung gilt bis zumAblauf des .

Abbildung: 1

# <span id="page-9-0"></span>**III. Versicherung nach § 22 Abs. 7 s. 3 bzw. § 26 Abs. 7 s. 3 APO Bachelor & Master**

Die Versicherung ist von jedem Studenten abzugeben und eigenhändig zu unterzeichnen. Das Blatt mit der Versicherung trägt keine Seitenzahl. Die Vorlage für die Versicherung finden Sie in der Anlage.

# <span id="page-9-1"></span>**IV. Inhaltsverzeichnis mit Seitenzahlen**

Die Gliederung soll dem Leser einen Überblick über den Inhalt und die Schwerpunkte der Arbeit verschaffen. Aus diesem Grund muss ein Gliederungspunkt treffend, verständlich und inhaltlich aussagefähig sein. Die Gliederungstiefe hängt von der Länge der Arbeit, der Komplexität des Themas und der konkreten Problemstellung ab. Die Unterteilung der Arbeit in zu viele Gliederungsebenen kann dazu führen, dass die Argumentationslinie nicht mehr erkennbar ist. Es ist zu vermeiden zu gliedern, wo es nichts zu gliedern gibt. Einem Gliederungspunkt a) muss auch ein Gliederungspunkt b) folgen, einem 1. auch ein 2. (entsprechend dem Merksatz: "Wer A sagt, muss auch B sagen"). In Bachelorarbeiten sollten meist drei Gliederungsebenen ausreichen, bei Masterarbeiten ggf. auch bis zu fünf Gliederungsebenen. Eine Untergliederung über die fünfte Ebene hinaus sollte auf jeden Fall vermieden werden.

Im Inhaltsverzeichnis wird die Gliederung im alphanumerischen System wiedergegeben, das heißt in der ersten Ebene werden für die einzelnen Kapitel Großbuchstaben genutzt, in der zweiten Ebene

römische Zahlen, dann arabische Zahlen und daran anschließend Kleinbuchstaben (A.; I.; 1.; a.; aa.; usw.).

Das dezimale Gliederungssystem (1.; 1.1.; 1.2.; 1.2.1.; 1.2.2., 1.2.2.1. usw.) sollte in rechtswissenschaftlichen Arbeiten keine Verwendung finden. Ein Beispiel für ein alphanumerisches Gliederungssystem finden Sie in der Anlage.

Es ist zwingend ein automatisches Inhaltsverzeichnis zu erstellen. (Word --> Referenzen --> Inhaltsverzeichnis).

Kurzzusammenfassung, Literatur-, Quellenverzeichnis sowie der Anhang sind zwingend in das Inhaltsverzeichnis aufzunehmen.

#### <span id="page-10-0"></span>**V. Abkürzungsverzeichnis**

Es gibt kaum einen juristischen Text, der nicht eine Abkürzung enthält. Um dem Leser das Verständnis zu erleichtern, kann der Arbeit ein Abkürzungsverzeichnis beigefügt werden. Ein Abkürzungsverzeichnis ist grundsätzlich aber nur notwendig, wenn Abkürzungen verwendet werden, die nicht allgemeingebräuchlich sind. Selbst wenn andere Abkürzungen verwendet werden, kann das Erstellen eines Abkürzungsverzeichnisses vermieden werden, wenn am Ende des Literaturverzeichnisses auf die aktuelle Auflage von "Abkürzungsverzeichnis der Rechtssprache" von Hildebert Kirchner (oder ein vergleichbares Werk) verwiesen wird. In diesem Fall müssen die verwendeten Abkürzungen aber auch daraus entnommen werden. Ein solcher Verweis, der unter Abkürzungsverzeichnis aufzuführen ist, könnte dann wie folgt lauten:

Alle Abkürzungen sind entnommen aus: *Kirchner*, Hildebert (Begr.), Abkürzungsverzeichnis der Rechtssprache, 10. Auflage, München 2021.

Wird ein Abkürzungsverzeichnis erstellt, müssen darin alle verwendeten Abkürzungen mit ihrer Bedeutung aufgenommen werden.

Beispiel für für ein Abkürzungsverzeichnis:

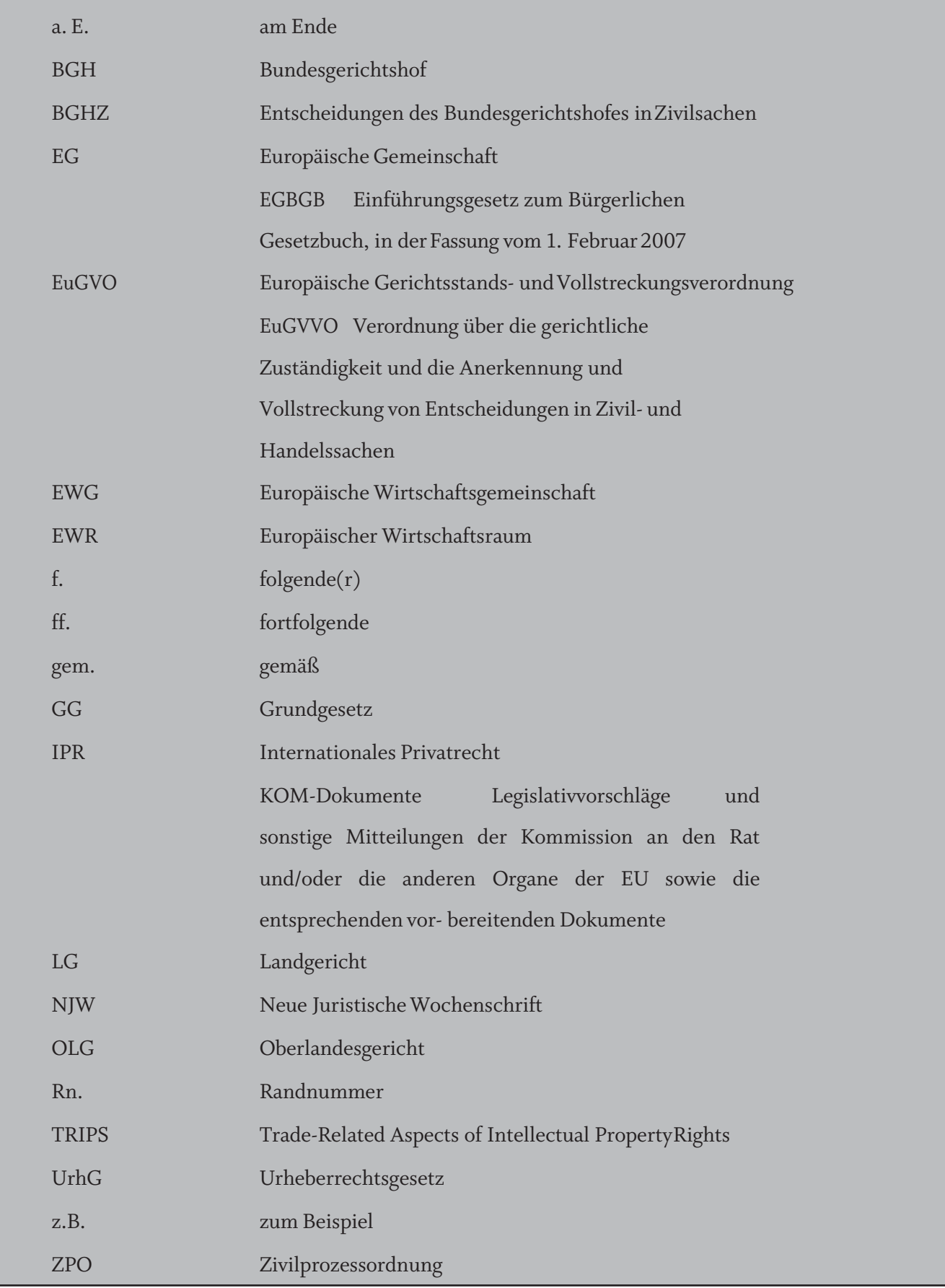

#### <span id="page-12-0"></span>**VI. Abbildungsverzeichnis Und Tabellenverzeichnis**

Abbildungen und Tabellen werden in den Textfluss eingebunden. Sie werden mit einem Titel versehen und fortlaufend nummeriert; die Quellen sind anzugeben. Selbsterstellte Abbildungen und Tabellen sind mit dem Zusatz "Quelle: Selbsterstellte Graphik" kenntlich zu machen. Die Quellenangabe steht direkt unter der Graphik. Auch bei selbsterstellten Graphiken ist selbstverständlich anzugeben, auf welcher Basis diese angefertigt wurden (z. B. welches Material bzw. welche Literatur genutzt wurde). Das Abbildungs- und das Tabellenverzeichnis dienen der besseren Auffindbarkeit einzelner Abbildungen oder Tabellen. Sie werden numerisch geordnet. Es sollte die folgenden Angaben zu den verwendeten Abbildungen bzw. Tabellen enthalten:

- Abb. X / TabelleX
- Titel der Abbildung / Tabelle
- Seitenzahl

Je ein Beispiel für ein Abbildungs- und ein Tabellenverzeichnis findet sich im Anhang.

#### <span id="page-12-1"></span>**VII. Kurzzusammenfassung**

Die Kurzzusammenfassung ist eine zusammenfassende Darstellung des gesamten Inhalts Ihrer Arbeit. Es handelt sich hierbei nicht um einen Ausblick oder eine Darstellung des Gangs der Arbeit. Die Kurzzusammenfassung hat einen Umfang von circa 5% der Arbeit (Bachelorarbeit 1-2 Seiten, Masterarbeit 2 Seiten) und wird auf die maximale Wörterzahl der Arbeit nicht angerechnet. Die Kurzübersicht soll dem Leser einen komprimierten aber umfassenden Überblick über Ihre gesamte Arbeit gewähren. Fassen Sie hierzu den Inhalt der jeweils ersten zwei Gliederungsebenen (A,... und I,...) Ihres Inhaltsverzeichnisses in je zwei bis drei aussagekräftigen Sätzen zusammen. So stellen Sie sicher, dass Ihre Kurzübersicht ausgewogen den Gesamtinhalt Ihrer Arbeit wiedergibt.

#### <span id="page-12-2"></span>**VIII. Text**

Der Textteil enthält alle Ausführungen zum Thema der Arbeit. Der Inhalt ist klar und genau zu formulieren (sachlich neutral, nicht lässig-journalistisch oder umgangssprachlich). Phrasen sind zu vermeiden. Die Ich- oder Wir-Form ist unzulässig.

Bachelor- und Masterarbeiten beginnen mit einer kurzen Einleitung und enden mit einer Schlussbemerkung. Die Einleitung erläutert die Problemstellung, möglicherweise in Abgrenzung zu verwandten Themen, und die Zielsetzung der Arbeit.

Darüber hinaus empfiehlt es sich, bereits hier auf die Relevanz der Arbeit einzugehen, sowohl in

rechtlicher als auch in praktischer Hinsicht. Ferner ist die Vorgehensweise bei der Bearbeitung des Themas kurz dar- zustellen und dabei auf die entsprechenden Kapitel zu verweisen, um dem Leser eine Orientierung für die Lektüre zu geben.

Über den Aufbau des Hauptteils der Arbeit lassen sich keine klaren und verbindlichen Aussagen treffen. Er ist abhängig vom konkreten Thema. Stets gilt jedoch, eine schriftliche, wissenschaftliche Ausarbeitung ist keine Kommentierung oder ähnliches, in die einfach mehr oder weniger willkürlich die einzelnen Aussagen zum Thema hintereinander aufgeführt werden.

Eine wissenschaftliche Arbeit sollte vielmehr einem Gedankengang folgen, bei dem die verschiedenen Teile der Arbeit aufeinander aufbauen, so dass ein geschlossener Text entsteht, in dem die Überschriften und Gliederungspunkte lediglich der Orientierung dienen. Aus der Gliederung des Hauptteils muss erkennbar sein, welche Schwerpunkte in der Arbeit gesetzt werden. Ziel ist es, dass der Aufbau folgerichtig und in sich geschlossen ist. Im Schlussteil werden die Ergebnisse präsentiert. Dazu sind die gefundenen Ergebnisse kurz zusammenzufassen (eine Zusammenfassung der gesamten Arbeit findet sich in der Kurzzusammenfassung, s. oben unter VII.), die eigene Arbeit kritisch zu würdigen und – sofern es das Thema erlaubt oder auch verlangt – einen Ausblick auf die weitere Entwicklung oder auf Konsequenzen für weitere Fragestellungen in Wissenschaft und Praxis zu unternehmen. Die Gesamtzahl der Worte des Textteils (ohne Fußnoten und ohne Kurzzusammenfassung) sind am Ende des Textes anzugeben.

#### <span id="page-13-0"></span>**IX. Literaturverzeichnis**

Aufgenommen in das Literaturverzeichnis wird nur die in den Fußnoten verarbeitete Literatur. Zu beachten ist:

- Die Titel müssen in den Fußnoten und im Literaturverzeichnis übereinstimmen.
- Das Literaturverzeichnis muss alphabetisch nach Verfassern geordnet sein und kann untergliedert werden. Eine Untergliederung des Literaturverzeichnisses in Lehrbücher, Kommentare, Aufsätze und weitere Quellenarten kann in einzelnen Fällen sinnvoll sein und sollte mit dem Betreuer abgesprochen werden.

#### <span id="page-13-1"></span>**X. Quellenverzeichnis**

Ein Quellenverzeichnis enthält ausländische Gesetze oder Materialien zu Gesetzen oder Geschäftsberichte und Regelwerke von Verbänden und Unternehmen. Es muss nur angelegt werden, wenn diese in der Arbeit verwendet werden.

#### <span id="page-14-0"></span>**XI. Rechtsprechungsverzeichnis**

Wird ein Rechtsprechungsverzeichnis erstellt, müssen darin alle verwendeten Gerichtsentscheidungen aufgenommen werden. Zu empfehlen ist eine Tabelle (ohne sichtbare Rahmenlinien) als Verzeichnis, um eine gute Übersicht zu gewährleisten. Die erste Spalte ist für das Gericht (geordnet nach Instanzen, dann nach Datum). In der zweiten Spalte ist Platz für die Art der Entscheidung (Urteil, Beschluss, etc.). Die dritte Spalte gibt das Datum sowie das Aktenzeichen wieder. Die Fundstelle findet sich in der vierten Spalte.

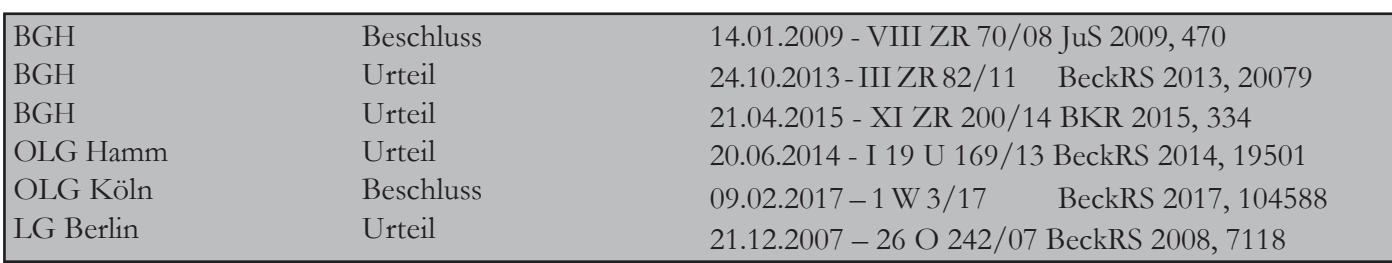

Beispiel für ein Rechtsprechungsverzeichnis:

#### <span id="page-14-1"></span>**XII. Quellenverzeichnis**

Ein Quellenverzeichnis enthält ausländische Gesetzestexte, Materialien zu Gesetzen oder Geschäftsberichte und Regelwerke von Verbänden und Unternehmen. Es muss nur angelegt werden, wenn mehrere der oben genannten Quellen in der Arbeit verwendet werden. Diese Quellen sind alle auf der, der Arbeit beizulegenden CD abzuspeichern, da sie regelmäßig erschwert zugänglich sind.

#### <span id="page-14-2"></span>**XIII. Anhangsverzeichnis und Anhang**

Im Anhangsverzeichnis werden alle Anhänge genannt. Danach werden alle Anhänge, die für die Arbeit relevant sind, nummeriert und angefügt. Dem Anhang werden z.B. niedergeschriebene Expertengespräche (Interviews) beigefügt.

Der Anhang ist mit den fortlaufenden Seitenzahlen "i, ii, iii, iv, v" zu nummerieren, die Nummerierung beginnt entsprechend neu oder kann alternativ auch fortgeführt werden.

# <span id="page-15-0"></span>D. HINWEISE ZUM ZITIEREN UND LITERATURVERZEICHNIS

Stützt sich der Verfasser einer wissenschaftlichen Arbeit auf die Gedanken anderer, so hat er diese zu zitieren. Damit zeigt er, dass die geäußerte Meinung oder Idee nicht von ihm stammt. Ein Zitat ist also ein expliziter Hinweis auf einen anderen Autor und dient damit als Beleg für die wissenschaftliche Arbeit. Aus diesem Grund müssen Zitate nachprüfbar sein. Zitate sind grundsätzlich als Primärzitate zu verwenden (also keine Fundstellen, in denen auf die Originalaussage nur weiterverwiesen wird).

#### <span id="page-15-1"></span>**I. Allgemeine Hinweise**

Das Literaturverzeichnis dient der Entlastung der Fußnoten, der genauen Dokumentation aller verwendeter Literatur und der Information der Leser. Es informiert über die in der Arbeit verwerteten Titel in alphabetischer Reihenfolge entsprechend dem Namen des/der Verfasser/s. Es müssen alle in den Fußnoten zitierten Titel im Literaturverzeichnis enthalten sein. Es dürfen andererseits dort nur solche Titel angeführt werden, die auch tatsächlich in den Fußnoten nachgewiesen sind. Literatur ist immer in der aktuellen Auflage heranzuziehen und zu zitieren. Aus diesem Grund dürfen Angaben aus der Literatur niemals ohne vorherige Prüfung übernommen werden. Es bleibt dem Autor selbst überlassen, sich der "herrschenden" oder teilweise vertretenen Auffassung in Rechtsprechung/Literatur anzuschließen. Erwartet wird jedoch immer, dass sich der Autor eine eigene Meinung über den Meinungsstand bildet und seine Auffassung im Rahmen einer Auseinandersetzung mit den widerstreitenden Auffassungen argumentativ gut begründet.

#### <span id="page-15-2"></span>**1. Wörtliche Zitate**

Wörtliche Zitate werden in Anführungszeichen gesetzt und erfordern grundsätzlich eine buchstabengenaue Wiedergabe. Ein wörtliches Zitat muss formal und inhaltlich vollständig mit dem Original überein- stimmen. Dies gilt auch für Hervorhebungen (Unterstreichungen, kursiv oder fettgedrucktes, etc.) und eigenwillige Zeichensetzung innerhalb des Originals. Wird ein längeres wörtliches Zitat in eine eigene Arbeit eingebaut, so erfolgt die Kennzeichnung sinnvollerweise zusätzlich durch Einrücken des Textes. Wörtliche Zitate sollten in der Regel nur dann eingesetzt werden, wenn nicht nur der Inhalt der Aussage, sondern auch deren Formulierung von Bedeutung ist. Ist das nicht der Fall, ist eine sinngemäße Wiedergabe in Form eines indirekten Zitats vorzuziehen. In juristischen Arbeiten sind wörtliche Zitate eher unüblich und sollten möglichst vermieden werden.

Wörtliche Zitate aus englischen Quellen müssen nicht übersetzt werden. Wörtliche Zitate aus

anderen Sprachen sollten in Originalsprache in den Text eingefügt und in einer Fußnote übersetzt werden.

#### **2. Sinngemäße Zitate**

<span id="page-16-0"></span>Werden Gedanken nicht wörtlich übernommen, sondern vom Verfasser sinngemäß mit eigenen Worten wiedergegeben, liegt ein sinngemäßes Zitieren vor. Im Gegensatz zu einem wörtlichen Zitat sind sinngemäße Zitate nicht durch Anführungszeichen zu kennzeichnen. Es sollte aber darauf geachtet werden, dass der Umfang eines sinngemäßen Zitats klar erkenntlich und dass jedes sinngemäße Zitat durch einen genauen Quellennachweis überprüfbar ist.

Durch die Stellung des Fußnotenzeichens im Text wird ausgedrückt, welche Aussage der Quellennach- weis belegen soll. Fußnotenzeichen am Satzende oder am Absatzende beziehen sich auf den gesamten vorstehenden Satz oder Absatz. Fußnotenzeichen in der Satzmitte beziehen sich auf den Teil des Satzes, der vor dem Fußnotenzeichen steht. Das Kürzel "vgl." für "vergleiche" kann bei sinngemäßen Zitaten dem Quellennachweis in der Fußnote vorangestellt werden, wenn eine umfangreiche Auseinandersetzung mit dem jeweiligen Problem in der Fundstelle stattfindet und nur eine kurze Auseinandersetzung in der Arbeit erfolgt. Im Übrigen sollte dies jedoch vermieden werden, da oftmals unklar bleibt, was genau verglichen werden soll.

#### <span id="page-16-1"></span>**3. Fundstellennachweise In den Fußnoten**

Alle Zitate müssen durch einen genauen Quellennachweis in den Fußnoten belegt werden. Die Quelle ist so genau anzugeben, dass ihre Herkunft ohne Mühe nachgeprüft werden kann.

Aussagen, die eindeutig dem Gesetzestext zu entnehmen sind, sind nicht durch Zitate aus Rechtspre- chung oder Literatur zu belegen. Es genügt der Verweis auf die entsprechende Vorschrift. Paragraphen sind dann im Fließtext ("... gemäß § 280 Abs. 1 BGB ...") oder in Klammern ("(§ 280 Abs. 1 BGB)"), jedoch nicht in den Fußnoten zu nennen.

Für die Fundstellennachweise in den Fußnoten gilt Folgendes:

Lehrbücher, Monografien und andere selbständig erscheinende Werke werden grundsätzlich nach Seiten zitiert. Wenn das Werk eine durchgehende Randnummerierung besitzt, empfiehlt es sich, anstelle der Seitenzahl die Randnummer anzugeben.

In der Fußnote genügt (wegen der fehlenden Verwechslungsgefahr) der Name nebst Seite bzw. Randnummer (z.B. "Saenger, Rn. 113"). Es ist grundsätzlich nicht falsch und oft auch empfehlenswert ein weiteres Schlagwort aufzunehmen. Bei mehreren Titeln des gleichen Autors müssen diese mit kurzen Schlagwörtern ergänzt werden (z.B. "Klunzinger, Gesellschaftsrecht, S. 73" im Unterschied zu "Klun- zinger, Handelsrecht, S. 73"), um die Unterscheidbarkeit zu gewährleisten. Die von Ihnen verwendete Kurzfassung des Titels muss der im Literaturverzeichnis angegebenen Zitierangabe entsprechen.

- Jede Fußnote endet mit einem Punkt,
- mehrere Quellennachweise in einer Fußnote werden durch Semikolon getrennt,
- der Text in Fußnoten sollte sehr sparsam verwendet werden. Lange Ausführungen gehören in den Text der Ausarbeitung,
- als grobe Faustregel für die Anzahl von Fußnoten ist ein Schnitt von fünf Fußnoten pro Seite üblich,
- bei mehrzeiligen Fußnoten sind die zweite und alle weiteren Zeilen einzurücken, d.h. unter der Zahl der Fußnote steht kein Text (siehe Beispiel).

Beispiel:

1 Text Text Text Text Text Text Text Text Text Text Text Text Text Text Text Text Text Text Text Text Text Text Text Text Text Text Text Text Text Text Text.

#### **4. Nicht in das Literaturverzeichnis aufzunehmen**

<span id="page-17-0"></span>Obwohl oben ausdrücklich darauf hingewiesen wurde, dass in das Literaturverzeichnis sämtliche in der Arbeit verwendete Literatur aufgenommen werden muss, gibt es doch einige wenige, aber wichtige Ausnahmen. Nicht zitierfähige Literatur und damit weder in Fußnoten noch im Literaturverzeichnis aufzunehmen sind:

Skripten von privaten Repetitorien (z.B. Alpmann & Schmidt Skripte, JURIQ Erfolgstraining-Skript), Fallbücher und Wikipedia, Gerichtsentscheidungen (anders natürlich bei Entscheidungsanmerkungen) sind in Fußnoten und ausschließlich in das Rechtsprechungsverzeichnis aufzunehmen, Gesetze, Satzungen, Rechtsakte der Europäischen Union werden in den Text Ihres Gutachtens aufgenommen, nicht aber in das Literaturverzeichnis. Ein Beispiel für ein Literaturverzeichnis finden Sie in der Anlage.

# <span id="page-18-0"></span>**II. Lehrbücher/ Monographien**

# **1. Fußnoten**

Folgende Angaben sind bei Monographien und Lehrbüchern in den Fußnoten aufzuführen:

- Nachname des Verfassers bzw. der Verfasser in kursiv
- (bei mehreren Verfassern werden diese durch Schrägstriche "/" getrennt.)
- Falls der/die Verfasser durch mehrere Titel bekannt ist/sind bzw. mehrere dieser Titel in der Hausarbeit verwendet werden, müssen Schlagwörter wie "Bürgerliches Recht", "Gesellschaftsrecht", "Handelsrecht", "AT" oder "BT" verwendet werden. Sollte dies nicht der Fall sein, können sie verwendet werden.
- Konkret zitierte Seite (S. 65) oder wenn vorhanden Randnummer (Rn. 671). Im Fall, dass das Lehrbuch in Abschnitte oder Paragraphen unterteilt wird, sind diese ebenfalls anzugeben (§ 4 Rn. 9).

Beispiele (mit Schlagwörtern):

*Brox/Walker,* BGB-AT, § 4 Rn. 9. *Saenger,* Gesellschaftsrecht, S. 49. *Rengier,* Strafrecht AT, § 3 Rn. 21.

*Wittig,* Wirtschaftsstrafrecht, § 2 Rn. 12.

*Preißer/von Rönn,* KG und GmbH Co. KG, S. 65. *Medicus/Petersen,* Bürgerliches Recht, Rn. 671; *Klunzinger,* Gesellschaftsrecht, S. 54.

# **2. Literaturverzeichnis**

Im Literaturverzeichnis sind bei Monographien und Lehrbüchern folgende Angaben aufzuführen:

- Name(n) (kursiv), Vorname(n) aller Verfasser
- (mehrere Verfasser werden durch einen Schrägstrich "/" getrennt. Nach dem Verfasser bzw. dem letzten Verfasser ist ein Doppelpunkt zu setzen),
- Vollständiger Titel des Werkes,
- Auflage (unterbleibt bei Erstauflage),
- Erscheinungsort,
- Erscheinungsjahr,
- (Zitierangabe in Fußnoten).

Beispiele in Tabellenform/Spalten und Aufzählung:

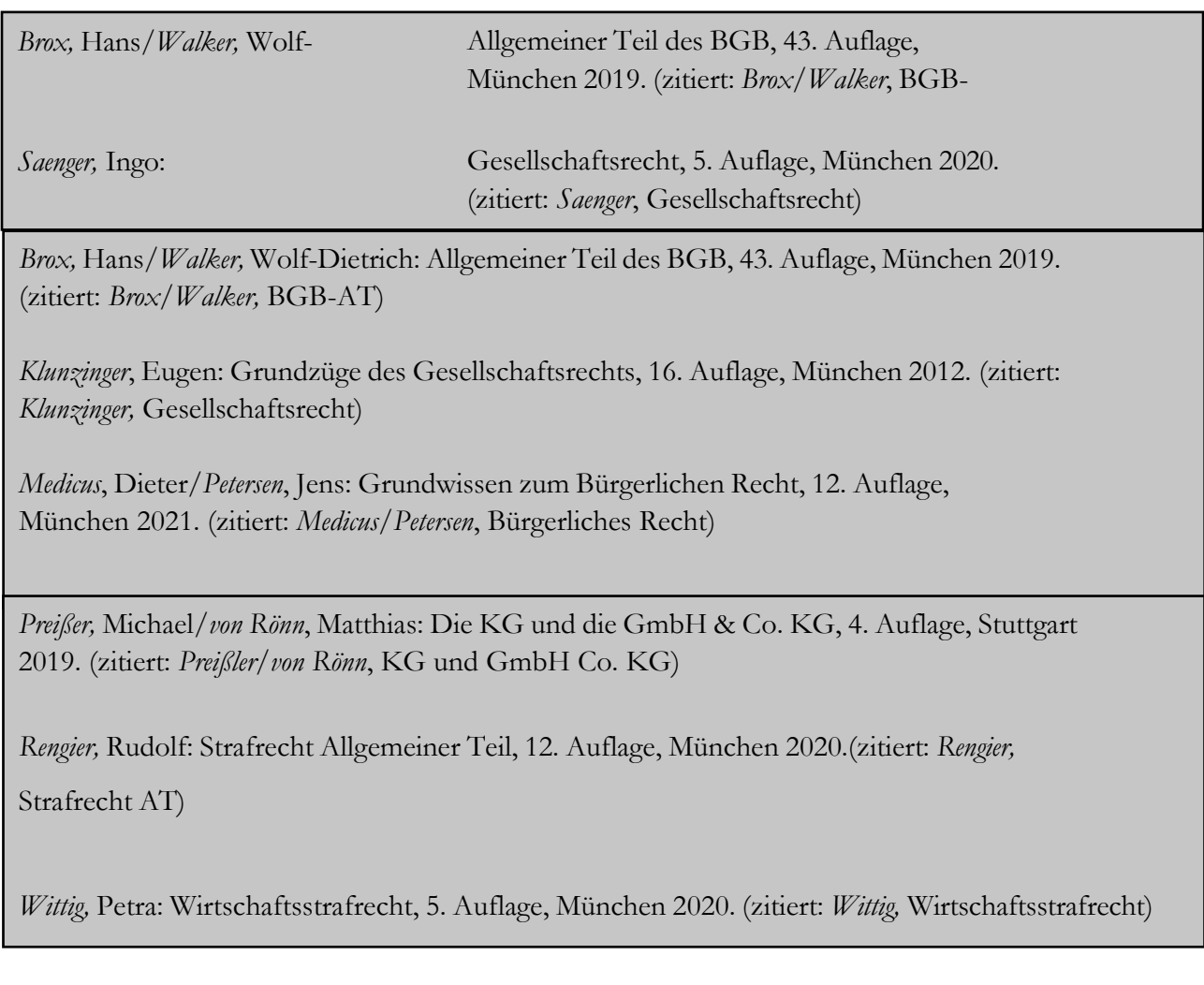

# <span id="page-19-0"></span>**III. Aufsätze**

Aufsätze sind größere Fach – bzw. wissenschaftliche Texte, die in Fachzeitschriften und – Literatur veröffentlicht werden.

# **1. Fußnoten**

Bei Aufsätzen und Urteilsanmerkungen in Zeitschriften, Festschriften oder ähnlichem sind Verfassername und Fundstelle anzugeben. Außerdem ist immer die Anfangsseite des Aufsatzes und die Seite, auf der der zitierte Text zu finden ist, zu verzeichnen.

- Nachname(n) aller Verfasser in kursiv,
- Abkürzung des Namens der Zeitschrift mit Jahr,
- Anfangsseite des Aufsatzes,
- Konkret zitierte Seite(n) des Aufsatzes, falls diese nicht die erste Seite ist (bei mehreren zitier- ten Seiten sind die folgenden Abkürzungen (f. und ff.) zu verwenden. Mit der Abkürzung f. bezieht man sich auf die unmittelbar folgende Seite, mit ff. auf mind. drei

aufeinanderfolgende Seiten),

• Wenn die erste Seite die zitierte Seite ist, wird diese Seite einmal angegeben (Nicht: 289,289).

Beispiele:

*Bitter/Rauhut,* JuS 2009, 289, 292 ff. *Pfeiffer,* NJW 2017, 913, 914. *Stöhr,* NZA 2020, 1439, 1442 f. *Sonnenberg,* JuS 2017, 917, 918 ff. *Fleischer,* NZG 2014, 321, 324.

#### **2. Literaturverzeichnis**

- Name(n) (kursiv), Vorname(n) aller Verfasser
- (mehrere Verfasser werden durch einen Schrägstrich "/" getrennt. Nach dem Verfasser bzw. dem letzten Verfasser ist ein Doppelpunkt zu setzen),
- Titel des Aufsatzes,
- Abkürzung des Namens der Zeitschrift (NJW, ZIB, WM, BB, etc.),
- Jahr(gang) des Artikels,
- erste und letzte Seite des Aufsatzes.

*Bitter,* Georg*/ Rauhut,* Tilman: Grundzüge zivilrechtlicher Methodik – Schlüssel zu einer gelungenen Fallbearbeitung, JuS 2009, 289, 298. (zitiert: *Bitter/Rauhut*, JuS 2009)

*Fleischer,* Holger: Aktienrechtliche Compliance-Pflichten im Praxistest: Das Siemens/Neubürger-Urteil des LG München I, NZG 2014, 321, 329. (zitiert: *Fleischer,* NZG 2014)

*Pfeiffer*, Thomas: Entwicklungen und aktuelle Fragestellungen des AGB-Rechts, NJW 2017, 913, 915. (zitiert: *Pfeiffer,* NJW 2017)

*Sonnenberg,* Thomas: Compliance-Systeme in Unternehmen, JuS 2017, 917, 921. (zitiert: *Sonnenberg*, JuS 2017)

*Stöhr*, Alexander: Der Beschäftigungs- und Vergütungsanspruch des GmbH-Geschäftsführers nach Kündigung und Abberufung, NZA 2020, 1439, 1444. (zitiert: *Stöhr,* NZA 2020)

# <span id="page-20-0"></span>**IV. Kommentare**

In Gesetzeskommentaren befassen sich mehrere Autoren oder ein Autor mit der Auslegung und der Erklärung von Gesetzen und sonstigen Vorschriften in Hinblick auf deren Anwendung in der Praxis oder Wissenschaft.

#### **1. Fußnoten**

Kommentare werden nach Paragraphen und Randnummern zitiert. Der Bearbeiter ist stets in kursiv anzugeben.

- Nachname des Autors
- (bei mehreren Verfassern werden diese durch Schrägstriche "/" getrennt.),
- Bearbeiter in kursiv,
- Titel bzw. Kürzel des Kommentars (Bsp. MünchKomm oder MüKo-BGB),
- (Im Falle, dass der Titel den Namen des Autors/der Autoren trägt, kann die Nennung des Titels entfallen bzw. durch ein Kürzel ergänzt werden, Bsp. Fischer, StGB),
- Konkret zitierte Seiten bzw. Randnummern zu den Paragraphen ("zu" muss nicht angegeben werden)
- bei mehreren zitierten Seiten bzw. Randnummern sind die folgenden Abkürzungen (f. und ff.) zu verwenden. Mit der Abkürzung f. bezieht man sich auf die unmittelbar folgende Seite und mit ff. auf mind. drei aufeinanderfolgende Seiten.

Beispiele:

Grüneberg/*Heinrichs* zu § 138 Rn. 7. *Fischer,* StGB zu § 13 Rn. 1. Schönke/Schröder/*Sternberg-Lieben* StGB zu § 152 Rn. 1 ff. MünchKomm-BGB/*Berger* zu § 488 Rn. 85.

# **2. Literaturverzeichnis**

Kommentare, die in der Rechtswissenschaft unter einem eigenen Namen bekannt sind (Münchener Kommentar zum Bürgerlichen Gesetzbuch, Bonner Kommentar) und nicht unter dem Namen eines Autors oder Herausgebers, sind unter ihrem Namen im Literaturverzeichnis einzuordnen.

Bei mehrbändigen Kommentaren sind nur die tatsächlich zitierten Bände zu nennen. Bei Kommentaren empfiehlt es sich häufig, am Ende eine Zitierangabe anzufügen. Oft enthalten Kommentare auf der Rückseite des Deckblattes oder auf der letzten Seite einen Zitiervorschlag, an den man sich halten kann. Dieser sollte aber dann an die Vorgaben der Grundregeln angepasst werden (Kursivschrift, Punkt am Ende der Fußnote etc.).

Bei Kommentaren mit mehreren Autoren sind alle Herausgeber zu nennen.

- Name(n) in kursiv, Vorname(n) aller Verfasser,
- Titel des Kommentars,
- Falls aus dem Titel des Werks nicht ersichtlich ist, dass es sich um einen Kommentar handelt, ist dies im Literaturverzeichnis anzugeben, indem "Kommentar" nach dem Titel geschrieben wird,
- Auflage (unterbleibt bei Erstauflage),
- Erscheinungsort,
- Erscheinungsjahr,
- Zitierangabe in Fußnoten.

Hat man bei seiner Zitation aus einem Werk lediglich einen Bearbeiter verwendet, kann in der Zitierangabe dieser genannt werden (Bsp. MünchKomm-BGB/*Berger*). Bei mehreren Bearbeitern aus einem Werk ist in der Zitierangabe der Begriff Bearbeiter zu verwenden (MünchKomm-BGB/*Bearbeiter*). Daraus folgt, auch wenn verschiedene Bearbeiter aus einem Werk zitiert wurden, ist das Werk nur einmal im Literaturverzeichnis zu nennen.

Beispiele:

*Fischer,* Thomas: Strafgesetzbuch, Kommentar, 68. Auflage, München 2021. (zitiert: *Fischer*, StGB)

Münchener Kommentar zum Bürgerlichen Gesetzbuch herausgegeben von: *Säcker,* Franz Jürgern/*Rixecker*, Roland, Band 2, Schuldrecht Allgemeiner Teil, §§ 241 – 432, 8. Auflage, München 2019. (zitiert: MünchKomm-BGB/*Bearbeiter*)

Grüneberg (vormals Palandt), Bürgerliches Gesetzbuch, Kommentar, 79. Auflage, München, 2020. (zitiert: Grüneberg/*Bearbeiter*)

*Schönke,* Adolf/Schröder, Horst: Strafgesetzbuch, Kommentar, 30. Auflage, München 2019. (zitiert: Schönke/Schröder/*Bearbeiter*)

# <span id="page-22-0"></span>**V. Sammlungen**

Bei Sammlungen handelt es sich um die Sammlung von Beiträgen mehrerer Autoren, die sich mit einem speziellen Fachgebiet oder Thema beschäftigen.

#### **1. Fußnoten**

Folgende Angaben sind bei Sammlungen in den Fußnoten aufzuführen.

- Nachname des Verfassers in kursiv
- (bei mehreren Verfassern werden diese durch Schrägstriche "/" getrennt.)
- Titel der Sammlung
- Konkret zitierte Seite(n) des Beitrags

Beispiele:

*Adomeit,* FS Säcker, S. 10 ff. *Roxin,* FS Fischer, S. 268.

#### **2. Literaturverzeichnis**

Beiträge in Sammelbänden, wie beispielsweise Festschriften, werden nach Verfasser, Titel des Beitrages, Herausgeber des Sammelwerks, Titel des Sammelwerks, Auflage, Erscheinungsort und jahr sowie Anfangsseite des Beitrages bezeichnet. Es empfiehlt sich auch hier einen Zitierangabe anzufügen.

- Name(n) in kursiv, Vorname(n) aller Verfasser
- Titel des Beitrages
- Namen(n) in kursiv, Vorname(n) aller Herausgeber des Sammelwerks
- Titel des Sammelwerks
- Auflage
- Erscheinungsort
- Erscheinungsjahr
- (Zitierangabe)

#### Beispiele:

*Adomeit,* Klaus: Juristische Methodenlehre im Münchener Kommentar, in: *Joost*, Detlev / *Oetker*, Hartmut / *Paschke*, Marian (Hrsg.), Festschrift für Franz Jürgen Säcker zum 70. Geburtstag, München 2011. (zitiert: *Adomeit,* FS Säcker)

Roxin, Imme: Organisationsherrschaft, "uneigentliches" Organisationsdelikt und die Verfahrensökonomie bei Straftaten in Wirtschaftsunternehmen, in: *Barton*, Stephan/ *Eschelbach,* Ralf/ *Hettinger,*  Michael/ *Kempf,* Eberhard/ *Kreml,* Christoph/ *Saldit*, Franz (Hrsg.), Festschrift für Thomas Fischer, München 2018. (zitiert: *Roxin,* FS Fischer)

# <span id="page-23-0"></span>**VI. Formularhandbücher**

Formular-Handbücher bzw. Vertragsmuster bieten eine Fülle von Anregungen und wertvollen Praxishilfen. Sie beinhalten Vertragstexte und Musterschreiben und unterstützen den Benutzer zuverlässig mit präzisen Formulierungshilfen. Sofern diese verwendet werden, sind sie ebenfalls zu zitieren.

# **1. Fußnoten**

- Nachname des Bearbeiters in kursiv
- (bei mehreren Verfassern werden diese durch Schrägstriche "/" getrennt.),
- Abkürzung des Titels des Formularhandbuchs (Bsp. BeckFormB GmbHR, Arb-HdB, Beck-FormB),
- Konkret zitierte Seiten, Randnummern oder Abschnitte.

*Pfisterer,* BeckFormB GmbHR, S. 44. *Koch,* ArbR-HdB, § 48 Rn. 3. *Jahn,* BeckFormB Strafverteidiger, I.A.1.

# **2. Literaturverzeichnis**

- Name(n), Vorname(n) aller Verfasser
- (bei Kommentaren und anderen Werken mit mehreren Autoren sind die Herausgeber oder jeweils alle Bearbeiter, die zitiert werden, zu nennen.),
- Vollständiger Titel des Werkes
- (wenn das zitierte Werk in den Fußnoten nicht ohne Weiteres zuzuordnen ist, weil in der Bearbeitung zum Beispiel mehrere Werke eines Autors zitiert werden, oder der Titel zu lang für eine vollständige Aufführung in den Fußnoten ist, wird in den Fußnoten eine verständliche Abkürzung des Titels verwendet. In diesem Fall ist die verwendete Abkürzung im Literaturverzeichnis hinter dem jeweiligen Werk anzugeben ("Zitierangabe")),
- Auflage (unterbleibt bei Erstauflage),
- Erscheinungsort, Erscheinungsjahr.

Beck'sches Formularhandbuch GmbH-Recht, herausgegeben von *Lorz,* Rainer/ *Pfisterer,* Benedikt/ *Gerber,* Olaf, München 2010. (zitiert: *Pfisterer,* BeckFormB GmbHR)

*Schaub*,Günter/ *Koch*, Ulrich/ *Linck*, Rüdiger/ *Treber,* Jürgen/ *Vogelsang*, Hinrich: Arbeitsrechtshandbuch, 18. Auflage, München 2019. (zitiert: *Koch,* ArbR-Hdb)

Beck'sches Formularbuch für den Strafverteidiger, herausgegeben von *Hamm*, Rainer/ *Leipold*, Klaus, 6. Auflage, München 2018. (zitiert: *Jahn*, BeckFormB Strafverteidiger)

# <span id="page-24-0"></span>**VII. Rechtsprechung**

Entscheidungen der höchsten Gerichte sind, wenn möglich, aus der jeweiligen amtlichen Sammlung (BGHZ, RGZ) oder, wenn dort nicht abgedruckt, aus der NJW oder einer anderen Zeitschrift zu zitieren. Das Aktenzeichen ist in diesem Fall nicht anzugeben.

# **1. Fußnoten**

- Gericht,
- (Fundstelle),
- erste Seite,
- konkret zitierte Seite(n).

BGHZ 108, 179. BGH, NJW 2006, 925, 926. RGZ 164, 325, 329 f.

Sonstige Rechtsprechung ist jeweils mit Angabe der vollen Gerichtsbezeichnung zu zitieren. Findet sich die Entscheidung nicht in einer amtlichen Sammlung und ist sie auch nicht in einer Zeitschrift abgedruckt, ist zusätzlich das Datum der Verkündung und das Aktenzeichen anzugeben.

# **2. Rechtsprechungsverzeichnis**

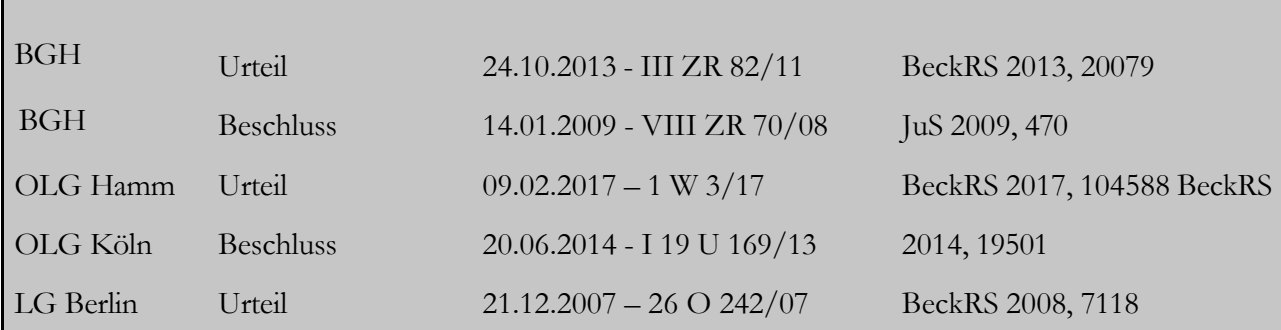

#### <span id="page-25-0"></span>**VIII. Ausländische Gesetze**

Gelegentlich kann es vorkommen, dass Sie ausländische Gesetze zitieren. Diese werden in das Quellenverzeichnis aufgenommen.

# **1. Fußnoten**

- Genaue Angabe des Abschnitts, Paragraphen oder Artikel
- (Im Falle, dass es sich beispielsweise um eine kurze Verordnung handelt, ist es auch möglich, dass man hier lediglich den Titel zitiert),
- Titel des Gesetzes.

Part. 1, 3., Requirements for registration, Companies Act 2006, CA 2006.

Art. 2, Règlement grand-ducal du 10 août 1982.

#### **2. Quellenverzeichnis**

Companies Act 2006, CA 2006, online abrufbar unter<http://www.opsi.gov.uk/ACTS/acts2006/pdf/> ukpga\_20060046\_en.pdf, zuletzt abgerufen am 11.05.2021, 09:43 Uhr.

Règlement grand-ducal du 10 août 1982 fixant les conditions et modalités des stages de formation et desstages probatoires prévus à l'article 1er alinéa 2 de la loi du 22 juillet 1982 concernant l'occupationd'élèves et d'étudiants pendant les vacances scolaires.; online abrufbar unter [http://legilux.public.](http://legilux.public/)

#### <span id="page-26-0"></span>**IX. Internetquellen**

Die Angabe der Fundstellen aus dem Internet ist am Ende des Literaturverzeichnisses unter der Überschrift "Internetquellen" anzugeben, diese sind ebenfalls alphabetisch zu sortieren (ggf. nach Autor, Name der Internetseite oder Name des Dokuments).

Wegen der Schwierigkeiten, die Fundstelle im sich wandelnden Internet nachzuvollziehen, sollte der Verweis auf Internetseiten so weit wie möglich vermieden werden. Oft gibt es entsprechende Printveröffentlichungen, die zitierfähig sind. Internetquellen werden mit dem Herausgeber bzw. Autor und gegebenenfalls der jeweiligen Seitenzahlen oder Randnummer zitiert. Die URL wird nicht in der Fußnote angegeben.

#### **1. Internetseiten**

<span id="page-26-1"></span>Wenn Sie Informationen aus Internetseiten zitieren möchten, geben Sie in der Fußnote bitte den Herausgeber oder Autor, Titel bzw. Rubrik o.ä. an. Im Literaturverzeichnis bitte den Herausgeber bzw. den Autor, Titel/Rubrik, ggfs. Jahr der Veröffentlichung sowie die URL und das Datum des Abrufs mit an. Die Angabe der Seitenzahl muss meist aus technischen Gründen entfallen, allerdings ist der Zeitpunkt des letzten Zugriffs zwingend mitanzugeben.

#### **a. Fußnoten**

*Hochschule Mainz*, Wirtschaftsrecht LL.B., Übersicht, Studienverlauf.

# **b. Literaturverzeichnis**

*Hochschule Mainz*, Wirtschaftsrecht LL.B.,Übersicht, Studienverlauf, https:/[/www.hs-mainz.de/stu](http://www.hs-mainz.de/stu-)dium/studiengaenge/wirtschaft/wirtschaftsrecht-llb/uebersicht/studienverlauf/, zuletzt aufgerufen am 27.04.2022, 15:22 Uhr.

# <span id="page-27-0"></span>**2. (Zeitungs)artikel**

# **a. Fußnoten**

- Nachname(n) in kursiv, Vorname(n),
- Titel des Artikels,
- Angabe der Zeitschrift und Jahr,
- ggf. Seitenangabe, wenn möglich.

*Münch,* Mathias: Bauwerk oder nicht: Wann verjähren Mängelrechte bei Solaranlagen?, Bau-BLawg 2015.

*Külz,* Philipp/*Minkoff,* Andreas: Was die Große Koalition zur Wirtschaftskriminalität vorhat, Manager-Magazin 2018.

# **b. Literaturverzeichnis**

- Nachname(n) in kursiv, Vorname(n),
- Titel des Artikels,
- Titel der Zeitung/Zeitschrift in kursiv
- (falls es aus dem Namen der Zeitung nicht hervorgeht: Verweis auf Online-Ausgabe, also Medium, weiterhin können evtl. Angaben zur Rubrik oder zum Ressort gemacht werden),
- Datum der Veröffentlichung,
- URL,
- Datum des Abrufs,
- ggf. Zitierangabe, falls der Titel in der Fußnote stark verkürzt wurde.

*Münch,* Mathias: Bauwerk oder nicht: Wann verjähren Mängelrechte bei Solaranlagen?, *Bau-BLawg*,

12. Januar 2015, [http://bau-blawg.de/bauwerk-oder-nicht-wann-verjaehren-maengelrechte-bei-solaran](http://bau-blawg.de/bauwerk-oder-nicht-wann-verjaehren-maengelrechte-bei-solaran-)lagen/, zuletzt aufgerufen am 15.02.2020, 15:22 Uhr.

*Külz*, Philipp/*Minkoff,* Andreas: Was die Große Koalition zur Wirtschaftskriminalität vorhat

Pläne der GroKo: Eiskalte Zeiten für Unternehmen und Manager, *Manager Magazin* (Online), Ressort Politik, 28.02.2018, 15:41 Uhr, https:/[/www.manager-magazin.de/politik/deutschland/grosse](http://www.manager-magazin.de/politik/deutschland/grosse-)koalition-neues-strafrecht-fuer-unternehmen-und-manager-a-1195829.html, zuletzt aufgerufen am 09.03.2021.

# **3. Interviews**

<span id="page-27-1"></span>Es gibt Interviews, die vom Verfasser selbst geführt werden - diese sollten mit dem Namen des Interviewten und dem Datum in der Fußnote angegeben werden, hierbei sollte auch angegeben werden, dass es sich um ein Interview handelt. Das Interview wird transkribiert und im Anhang beigefügt. Dadurch kann und sollte in der Fußnote zusätzlich noch die Nummer des Anhangs und die Seite angegeben werden. Die Angabe im Literaturverzeichnis entfällt in diesem Fall.

Beispiel für durch Verfasser geführtes Interview:

#### *Müller,* Klaus, Interview vom 10.06.2020, Anhang 4, S. vii.

Nachfolgend soll die Zitierweise von Interviews, welche online veröffentlicht werden, dargestellt werden.

# **a. Fußnoten**

- Nachname(n) in kursiv, Vorname(n) des/r Interviewers,
- Titel des Artikels/Interviews,
- Angabe des Interviewten.

*Zapf,* Marina: Lieferkettengesetz: weder Schreckgespenst noch Papiertiger: Interview mit Fabian Quast.

*Jäkel,* Irina: Der Verfasser des Urteils, Helmut Krenek, Im Interview zum Neubürger-Urteil.

# **b. Literaturverzeichnis**

- Nachname(n) in kursiv, Vorname(n) des/r Interviewers,
- Titel des Artikels/Interviews,
- Titel der Zeitung oder Internetseite in kursiv
- (falls es aus dem Namen der Zeitung nicht hervorgeht: Verweis auf Online-Ausgabe, also Medium, weiterhin können evtl. Angaben zur Rubrik oder zum Ressort gemacht werden),
- Datum der Veröffentlichung,
- URL,
- Datum des Abrufs.

Zapf, Marina: Lieferkettengesetz: weder Schreckgespenst noch Papiertiger: Interview mit Fabian Quast., in: *Capital (Online)* 06.03.2021, https:/[/www.capital.de/wirtschaft-politik/lieferkettengesetz](http://www.capital.de/wirtschaft-politik/lieferkettengesetz-)weder-schreckgespenst-noch-papiertiger, zuletzt aufgerufen am 08.03.2021.

*Jäkel,* Irina: Der Verfasser des Urteils, Helmut Krenek, Im Interview zum Neubürger-Urteil, in: *Compliance Manager (Online)* 2015, https:/[/www.compliance-manager.net/fachartikel/zum-neubuerger-ur](http://www.compliance-manager.net/fachartikel/zum-neubuerger-ur-)teil-022015, zuletzt aufgerufen am 09.03.2021.

# <span id="page-28-0"></span>**4. PDF-Dokumente**

#### **a. Fußnoten**

- Herausgeber des Dokuments (Institute, Ministerien, Ämter etc.) in kursiv,
- Titel des Dokuments,
- Erscheinungsjahr,
- Zitierte Seite.

*BDI,* Leitfaden Kartellrecht, 2015, S. 8.

*Hochschule Mainz,* Modulhandbuch Wirtschaftsrecht, LL.B., Februar 2021, S. 14.

*Art. 29-Datenschutzgruppe,* Arbeitsunterlage 02/2013 mit Leitlinien für die Einholung der Einwilligung zur Verwendung von Cookies, 2013, S. 4 f.

# **b. Literaturverzeichnis**

- Herausgeber des Dokuments (Institute, Ministerien, Ämter etc.) in kursiv,
- Titel des Dokuments,
- Monat und Jahr der Veröffentlichung,
- URL,
- Abrufdatum.

*Art. 29-Datenschutzgruppe,* Arbeitsunterlage 02/2013 mit Leitlinien für die Einholung der Einwilligung zur Verwendung von Cookies,Oktober 2013, https://datenschutz.hessen.de/sites/datenschutz. hessen.de/files/wp208\_de.pdf, aufgerufen am 17.11.2020.

*BDI,* Leitfaden Kartellrecht, Grundzüge, Risiken und Compliance, Oktober 2015, https://bdi.eu/media/themenfelder/wettbewerb/publikationen/201510\_Leitfaden-Kartellrecht.pdf, zuletzt aufgerufen am 12.02.2021.

*Hochschule Mainz,* Modulhandbuch Wirtschaftsrecht LL.B., Februar 2021, https:/[/www.hs-mainz.de/](http://www.hs-mainz.de/) fileadmin/Wirtschaft/Studiengaenge/LLB\_WR\_VZ/pdf/Modulhandbuch\_WR\_LLB.pdf, zuletzt aufgerufen am 09.03.2021.

# **5. Youtube-Videos**

<span id="page-29-0"></span>In Ihrer Bearbeitung von Arbeiten werden Sie unter anderem auf Youtube-Videos treffen. Möchten Sie Erkenntnisse, Ideen oder Zitate aus solchen Videos/Schulungen in Ihre rechtswissenschaftliche Hausarbeit einbringen, ergeben sich verschiedene Anforderungen, die dabei erfüllt sein müssen.

Bei der Nennung des Autors können Sie auf das Problem stoßen, dass dieser Ihnen nicht bekannt ist. Bitte verwenden Sie hier alternativ den Usernamen. Sollten Ihnen beide Namen vorliegen, geben Sie beide Namen an – denken Sie daran: Je deutlicher Sie Ihre Quelle darstellen, desto besser ist diese für den Leser nachvollziehbar und prüfbar.

#### **a. Fußnoten**

- Autor/Username in kursiv,
- Titel des Videos,
- [Art der Quelle],
- genaue Zeitangabe,
- Veröffentlichungsdatum.

*shribe!*, Harvard Zitierweise bzw. Amerikanische Zitierweise (Das 5-Minuten Tutorial)[YouTube-Video], Minute 00:38, 21.07.2019. *Bößl,* Fußnoten, Literaturverzeichnis, Zitate undQuellen – Word-Tutorial [YouTube-Video], Minute

00:57, 18.12.2018.

#### **b. Literaturverzeichnis**

- Autor/Username in kursiv,
- Titel des Videos,
- [Art der Quelle],
- exakte URL,
- Veröffentlichungsdatum,
- Datum des Abrufs.

Beispiele:

*shribe!:* Harvard Zitierweise bzw. Amerikanische Zitierweise (Das 5-Minuten Tutorial) [YouTube-Video], https:/[/www.youtube.com/watch?v=f\\_VWwPBKkBI,](http://www.youtube.com/watch?v=f_VWwPBKkBI) veröffentlicht am 21.07.2019, aufgerufen am 14.04.2020.

*Bößl,* Dominik: Fußnoten, Literaturverzeichnis, Zitate und Quellen – Word-Tutorial

[YouTube-Video], https:/[/www.youtube.com/watch?v=F8Pf1AcFtro,](http://www.youtube.com/watch?v=F8Pf1AcFtro) veröffentlicht am 18.12.2018, aufgerufen am 14.04.2020.

# **6. LinkedIn-Videos**

<span id="page-30-0"></span>LinkedIn Learning ist eine Videolernplattform, auf welcher Sie neben Software-Schulungen und professionellen "Business"-Videos auch verschiedene Kurse zur Karriereplanung, Persönlichkeitsentwicklung, Präsentationscoachings und vielerlei mehr Auswahl finden können.

Speziell beim Zitieren von LinkedIn-Videos ist zu beachten, dass diese nochmal in Unterkapitel unterteilt sind. Hierbei ist für eine konkrete Zeitangabe zu beachten, dass zunächst der Titel des konkreten/unter- geordneten Videos zu nennen ist.

# **a. Fußnoten**

- Autor/Username in kursiv,
- Titel des untergeordneten Videos,
- [Art der Quelle],
- genaue Zeitangabe,
- Veröffentlichungsdatum.

Im Literaturverzeichnis wird bei Angabe dieses Videos dazu der Titel des übergeordneten Videos genannt.

*Kolovou,* Developing Cross-Cultural Intelligence [Linked-In Learning Kurs], Minute 1:18, 21.02.2020. *Moesslang,* Ein fremdes Publikum überzeugen [Linked-In Learning Kurs], Minute 1:41, 26.08.2018. *Clark,* Netzwerken und Zeitmanagement [Linked-In Learning Video], Minute 01:32, 05.10.2017.

# **b. Literaturverzeichnis**

- Autor/Username in kursiv, Vorname,
- Titel des untergeordneten Videos,
- Titel des übergeordneten Videos,
- [Art der Quelle],
- exakte URL,
- Veröffentlichungsdatum,
- Datum des Abrufs.

Clark, Dorie: "Netzwerken und Zeitmanagement" aus "Professionell netzwerken" [Linked-In Learning Video], https:/[/www.linkedin.com/learning/professionell-netzwerken/netzwerken-und-zeitma](http://www.linkedin.com/learning/professionell-netzwerken/netzwerken-und-zeitma-)nagement?u=75720506, veröffentlicht am 05.10.2017, aufgerufen am 20.02.2021.

*Kolovou,* Tatiana: "Developing Cross-Cultural Intelligence" aus "Understand high and low culures" [Linked-In Learning Kurs], https:/[/www.linkedin.com/learning/developing-cross-cultural-intelli](http://www.linkedin.com/learning/developing-cross-cultural-intelli-)gence/understand-high-and-low-cultures?u=75720506, aktualisiert am 21.02.2020, aufgerufen am 10.10. 2020, 16:14 Uhr.

*Moesslang, Michael: "Ein fremdes Publikum überzeugen" aus "Psychologisch geschickt und überzeu*gend präsentieren" [Linked-In Learning Kurs], https:/[/www.linkedin.com/learning/psychologisch-ge](http://www.linkedin.com/learning/psychologisch-ge-)schickt-und-uberzeugend-prasentieren/ein-fremdes-publikum-uberzeugen?u=75720506, veröffentlicht am 26.08.2018, aufgerufen am 19.02.2021.

<span id="page-32-0"></span>Bei der Literaturrecherche hilft zunächst die beim Einstieg in das Thema geleistete Vorarbeit. In den Lehrbüchern, Kurzkommentaren und Aufsätzen finden sich in der Regel eine Fülle von weitergehenden Hinweisen aus dem Schrifttum und der Rechtsprechung. Geht man diesen Nachweisen nach, finden sich wiederum viele weitere Hinweise. Mittels dieses "Schneeballsystems" ist es ein Leichtes, eine umfang- reiche und ausführliche Literatur- und Rechtsprechungsliste zu erstellen.

Um aktuelle Entscheidungen oder Veröffentlichungen zu finden, bedient man sich am besten elektronischer Datenbanken. Auf der so gefundenen und ausgewerteten Literatur baut die wissenschaftliche Arbeit auf und berücksichtigt sie in einem qualitativ und quantitativ angemessenen Umfang.

Qualitativ angemessene Literaturauswahl bedeutet:

- Verwendung aktueller wissenschaftlicher Zeitschriften und Monographien,
- Verwendung themenspezifischer Fachliteratur,
- Berücksichtigung von notwendigen Gesetzesmaterialien und Kommentaren,
- Einarbeitung der jeweils aktuellen Auflage,
- Verwendung von Primärquellen,
- Die Fußnote muss das im Text Erklärte tatsächlich wiedergeben.

Eine quantitativ angemessene Literaturauswahl ist abhängig vom gewählten Thema. Für aktuelle oder sehr spezifische Themen ist Literatur nicht in einem solchen Maß vorhanden, wie für bekannte oder allgemeine Themen. Die verwendete Literatur ist nicht unkritisch zu übernehmen, sondern etwaige Widersprüche sollten aufgedeckt und im Text herausgearbeitet werden. Abhängig von der Bedeutung entsprechender Literatur- und Rechtsprechungshinweise für das Thema hat der Bearbeiter selbst zu den Abweichungen Stellung zu nehmen.

#### <span id="page-32-1"></span>**I. Hochschulbibliothek**

Medien sind, mit Ausnahme vom Präsenzbestand, i.d.R. ausleihbar, Zeitschriften und Lose-Blatt-Werke werden generell nicht verliehen. Zur Nutzung des Präsenzbestandes stehen Kopiergeräte, Scanner, CD-ROM-Brenner und zur Datenübertragung USB- Verbindungen zur Verfügung. Die Ausleihe ist nur mit Vorlage des Benutzerausweises möglich. Für die Fernleihe (gegen Gebühr) wird ein Bestellschein benötigt, der als Download abgerufen oder an der Ausleihtheke angefordert werden kann. Nach Eingang der Medien wird eine E-Mail von der Hochschulbibliothek gesendet und die Medien werden bis zur Abholung an der Ausleihtheke reserviert.

Die Bibliothek verfügt über Lizenzen zu ausgesuchten Datenbanken, Fachportalen und elektronischen Zeitschriften, dank derer Ihnen vielfältige Volltexte in Form von E-Books, Artikeln aus Fachzeitschriften, ganze E-Jorunals etc. kostenlos zur Verfügung stehen (OPAC). Aktivieren Sie von zuhause aus unbedingt den VPN-Zugang zum Hochschulnetz, um einen vollen und kostenlosen Zugang zu erhalten.

#### <span id="page-33-0"></span>**II. Datenbanken**

Die Datenbanken sind aus dem Netz der Hochschule Mainz zu nutzen. https:/[/www.hs](http://www.hs-mainz.de/services/)[mainz.de/services/](http://www.hs-mainz.de/services/) bibliothek/datenbanken/index.html

#### <span id="page-33-1"></span>**1. Beck-online/ Beck e-bibliothek**

Beck-online ist eine Hinweis- und Volltextdatenbank für juristische Fachliteratur aus dem Verlag C.H. Beck. Hier finden sich u. a. Bücher, Zeitschriften, Rechtsprechung, Normen, Richtlinien und Formulare. Es kann nach Begriffen, Fundstellen, Aktenzeichen, Gerichten, Daten und weiteren Kriterien gesucht werden.

#### <http://beck-online.beck.de/>

Neben Beck-online erhalten Sie Zugriff auf die beck-eBibliothek. Hier finden Sie juristische Lehrbücher aus

dem C.H.Beck und Vahlen Verlag. https://ebibliothek

<span id="page-33-2"></span>.beck.de/

#### **2. Juris**

Juris ist eine umfassende Rechtsliteraturdatenbank mit dem Zusatzmodul Hochschulen Hier können Sie nach Entscheidungen, Normen, Kommentaren und Zeitschriften suchen. Trefferlisten sowie eine große Aus- wahl an Gesetzen und Verordnungen des Bundes sind kostenfrei! online zur Verfügung gestellt.

<span id="page-33-3"></span>https:/[/www.juris.de/jportal/nav/startseite/startseite.jsp](http://www.juris.de/jportal/nav/startseite/startseite.jsp)

#### **3. Jurion, Wolters Kluwer**

Wolters Kluwer online ist ein Rechtsportal für die Recherche nach juristischen Fachinformationen. Hier finden Sie insbesondere Volltexte zum Handels- und |

Gesellschaftsrecht, Arbeitsrecht sowie Bank- und Ka- pitalmarktrecht.

#### <span id="page-34-0"></span>https://research.wolterskluwer-online.de/login/hs-mainz

#### **4. SpringerLink**

Diese Plattform bietet den Zugang zu Millionen wissenschaftlicher Inhalte und Fachinformationen aus Zeit- schriften, Büchern, Buchreihen, Laborprotokollen und Nachschlagewerken.

#### <span id="page-34-1"></span><http://www.link.springer.com/>

#### **5. Econbiz**

Econbiz ist ein Recherche-Fachportal für Wirtschaftswissenschaften und wird gemeinsam von der Deut- schen Zentralbibliothek für Wirtschaftswissenschaften – Leibniz Informationszentrum Wirtschaft (ZBW) und der Universitäts- und Stadtbibliothek Köln betrieben.

#### <span id="page-34-2"></span><http://www.econbiz.de/>

#### **6. Bisnode (ehemals Hoppenstedt)**

Die Firmen-Datenbank Bisnode (vormals Hoppenstedt) liefert Unternehmensinformationen für über

300.000 Unternehmen in Deutschland mit deren rund 1 Million Ansprechpartnern in der ersten und zweiten Managementebene. [htt](http://www.hoppenstedt-hochschuldatenbank.de/)p://https:/[/www.bisnode-firmendatenbank.de/](http://www.bisnode-firmendatenbank.de/)

#### <span id="page-34-3"></span>**7. WISO**

WISO ist eine elektronische Fachbibliographie für Wirtschaftswissenschaften. Der Schwerpunkt liegt auf deutschsprachiger Literatur (Artikel, Bücher, Arbeitspapiere). Enthalten sind außerdem ca. 300 E-Books und ca. 340 Zeitschriften im Volltext.

#### <span id="page-34-4"></span>[http://www.wiso-net.de](http://www.wiso-net.de/)

#### **8. Business Source Elite**

Business Source Elite ist eine Datenbank des Informationsanbieters EBSCO Information Service mit Voll- texten, die täglich aktualisiert werden. Sie enthält bibliographische Nachweise, Abstracts bzw. Volltexte aus gegenwärtig 1125 Zeitschriften der Betriebs- und Volkswirtschaft, aber auch andere Informationen auf wirtschaftlichem Gebiet.

#### [http://search.ebscohost.com](http://search.ebscohost.com/)

#### **9. Journal of Applied Geodesy**

<span id="page-35-0"></span>Das Journal of Applied Geodesy ist eine Datenbank aus dem de Gruyter Verlag mit über 1000 Buchtiteln und derzeit über 100 wissenschaftlichen Fachzeitschriften und E-Books und E-Journals.

#### <span id="page-35-1"></span>[http://www.degruyter.com](http://www.degruyter.com/)

#### **10. Statista und Statista International**

Statista ist eine umfassende Statistikdatenbank. Binnen weniger Jahre etablierte sich Statista als ein führender Anbieter für Markt- und Konsumentendaten.

#### https://de.statista.com/

Statista International ist ebenfalls eine Statistikdatenbank, aber für internationale Statistiken und Markt- analysen.

#### https:/[/www.statista.com/markets/422/international/](http://www.statista.com/markets/422/international/)

#### <span id="page-35-2"></span>**III. Subito**

Subito-doc.de ist eine Vermittlungsplattform und ein Recherchetool welches Zeitschriftenaufsätze liefert und die Ausleihe von Büchern unterstützt.

[http://www.subito-doc.de](http://www.subito-doc.de/)

# <span id="page-36-0"></span>F. WEITERFÜHRENDE LITERATUR

*Beaucamp,* G*./Treder,* L*.:* Methoden und Technik der Rechtsanwendung, C.F. Müller *Bitter,* Georg/*Rauhut,* Tillman: Grundzüge zivilrechtlicher Methodik – Schlüssel zu einer gelungenen Fallbearbeitung, JuS 2009, 289-298. *Hoffmann, U.*: Technik der Fallbearbeitung im Wirtschaftsprivatrecht, Vahlen

#### *Krämer,E*.: Juristische Methodenlehre, *C. H. Beck*

*Möllers*, Thomas M. J.: Juristische Arbeitstechnik [und](http://opac.bibliothek.uni-kassel.de/DB%3D23/SET%3D4/TTL%3D1/CLK?IKT=4&%3BTRM=und) wissenschaftliches Arbeiten: Klausur, Hausarbeit, Seminararbeit, Studienarbeit, Staatsexamen, Dissertation, C.H. Beck *Schimmel*, R.: Juristische Klausuren und Hausarbeiten richtig formulieren, Vahlen *Tettinger, P./Mann, T.*: Einführung in die juristische Arbeitstechnik, C. H. Beck *Wank,* Rolf: Die Auslegung von Gesetzen, Vahlen *Werner,* O./ *Neureither,* G.: 22 Probleme aus dem BGB Allgemeiner Teil, Luchterhand

*Wolf,* Christoph: Kleine Stilkunde für Jurastudenten: Ein Leitfaden für die richtige Formulierung der Fallbearbeitung (nicht nur) im Strafrecht, ZJS 6/2020, 553-565.

*Zippelius, R*.: Juristische Methodenlehre, C. H. Beck Jeweils neueste Auflage.

Haben Sie einen Tippfehler entdeckt? Oder fehlt Ihnen eine wichtige Information? Helfen Sie uns bitte, unsere Grundregeln für Sie zu verbessern. Wir freuen uns auf Ihre E-Mail an [ba-wr@hs](mailto:ba-wr@hs-mainz.de)[mainz.de.](mailto:ba-wr@hs-mainz.de)

# <span id="page-36-1"></span>ANHANG

Anlage 1: Beispiel für Titelblatt Anlage 2: Beispiel für ein Abkürzungsverzeichnis Anlage 3 Literaturverzeichnis Anlage 4 Formatierte Beispielseite Anlage 5: Musterhausarbeit

|

#### <span id="page-37-0"></span>**ANLAGE 1 – BEISPIEL FÜR EIN TITELBLATT**

#### BACHELORARBEIT

Studiengang Wirtschaftsrecht

# **Titel**

Hochschule Mainz University of Applied Sciences Fachbereich Wirtschaft

vorgelegt von: Max Mustermann

7. Fachsemester Matrikelnr.: 99985 Muster-Straße 20 55128 Mainz Telefon: 06131 / 12345 E-mail: [max.mustermann@students.hs-mainz.de](mailto:max.mustermann@students.hs-mainz.de)

vorgelegt bei: Prof. Dr. Erika Mustermann eingereicht am: 18.04.2019

# <span id="page-38-0"></span>**ANLAGE <sup>2</sup> – BEISPIEL FÜR EIN ABBILDUNGSVERZEICHNIS UND TABELLEN- VERZEICHNIS**

# Tabellenverzeichnis

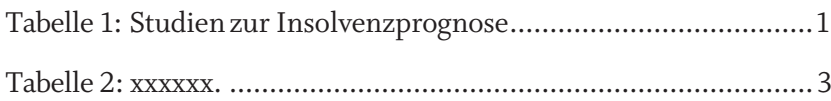

# Abbildungsverzeichnis

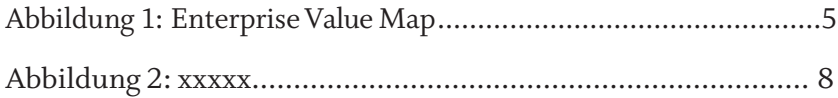

#### <span id="page-39-0"></span>**ANLAGE 3 – BEISPIEL FÜR EIN LITERATURVERZEICHNIS**

**Literaturverzeichnis**

Beck'scher Online Kommentar BGB Buch 1: herausgegeben von *Bamberger*, Georg*; Roth*, Herbert; *Hau*, Wolfgang; *Poseck*, Roman; 46. Edition, München 2018. (zitiert: BeckOK BGB/*Schäfer*) *(Beispiel für Literaturangabe von Kommentaren- Variante 1 mit Herausgeber)*

*Köhler*, Helmut: BGB Allgemeiner Teil, 44. Auflage, München 2020. (zitiert: *Köhler*, BGB- AT)

*(Beispiel für Literaturangabe eines Lehrbuchs)*

Münchner Kommentar zum Bürgerlichen Gesetzbuch, herausgegeben von: *Säcker,* Franz Jürgen/ *Rixecker*, Roland/*Oetker*, Hartmut/*Limperg,* Bettina, Band 1, §§ 1-240 BGB, 8. Auflage, München 2018. (zitiert: MüKoBGB/*Bearbeiter*) *(Beispiel für Literaturangabe von Kommentaren- Variante 1 mit Herausgeber)*

*Rüthers*, Bernd/*Stadler*, Astrid: Allgemeiner Teil des BGB, 20. Auflage, München, 2020. (zitiert: *Stadler*, Rüthers/Stadler BGB- AT) *(Beispiel für Literaturangabe eines Lehrbuchs)*

*Schulze*, Reiner: Bürgerliches Gesetzbuch Handkommentar, Buch 1, 10. Auflage, Baden- Baden, 2019. (zitiert: Hk-BGB/*Bearbeiter) (Beispiel für Literaturangabe von Kommentaren- Variante 2 mit Bearbeiter)*

*Zehelein,* Kai: Verdeckt, ermächtigt, konkludent handelnd- oder verloren? NZM 2015, 31- 41. (zitiert: *Zehelein*, NZM 2015)

*(Beispiel für Literaturangabe eines Aufsatzes)*

**Internetquellen**

#### <span id="page-40-0"></span>**ANLAGE 4 – FORMATIERTE BEISPIELSSEITE**

#### **A. Überschrift 1**

TextTextTextTextTextTextTextTextTextTextTextTextTextTextTextTextTextTextText. Text Text Text Text Text Text Text Text. [1](#page-40-1)

#### **I. Überschrift 2**

Text Text Text Text Text Text Text Text Text Text Text Text Text Text Text Text Text Text Text Text Text Text Text Text Text Text Text Text Text Text Text Text Text Text Text Text Text Text Text Text Text Text Text Text Text Text Text Text Text. TextText Text Text Text Text Text Text Text Text Text Text Text Text Text Text Text Text Text Text Text Text Text Text Text Text Text Text Text Text Text. Text Text Text Text Text Text Text Text Text Text Text Text Text Text TextText. Text Text Text Text Text Text Text Text Text Text Text Text Text Text Text Text Text Text Text Text Text Text Text Text Text Text Text.[2](#page-40-2)

<span id="page-40-1"></span><sup>1</sup> Erste Fußnote.

<span id="page-40-2"></span><sup>2</sup> Zweite Fußnote.

#### <span id="page-41-0"></span>**ANLAGE 5 – Muster**

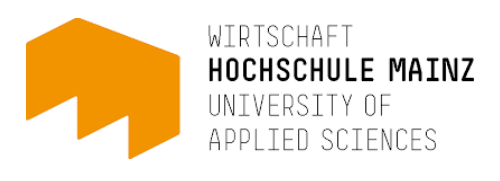

Hochschule Mainz, University of Applied Sciences Fachbereich Wirtschaft Studiengang Bachelor Wirtschaftsrecht

# Bachelor - / Masterarbeit

# vorgelegt bei Prof. Dr. Erika Mustermann am xy.xy.2019

Max Mustermann

2. Fachsemester

Matrikelnummer: 909976

Muster-Straße 20

55128 Mainz Telefonnummer:

06131/12356

E-M[ail: max.mustermann@students.hs-mainz.de](mailto:max.mustermann@students.hs-mainz.de)

#### **Erklärung**

Hiermit erkläre ich, dass ich die vorliegende vorliegende Bachelor(Master-)arbeit

"Thema / Aufgabenstellung"

selbstständig und ohne fremde Hilfe angefertigt habe. Ich habe dabei nur die in der Arbeit angegebenen Quellen und Hilfsmittel benutzt.

Zudem versichere ich, dass ich weder diese, noch inhaltlich verwandte Arbeiten als Prüfungsleistung in anderen Fächern eingereicht habe oder einreichen werde.

................................... .................................................

(Ort, Datum) (Unterschrift)

# $In haltsverzeichnis% \begin{equation} \left\Vert \rho_{\alpha}\right\Vert _{1}=\left\Vert \rho_{\alpha}\right\Vert _{1}. \end{equation}$

# (Automatisches Inhaltsverzeichnis)

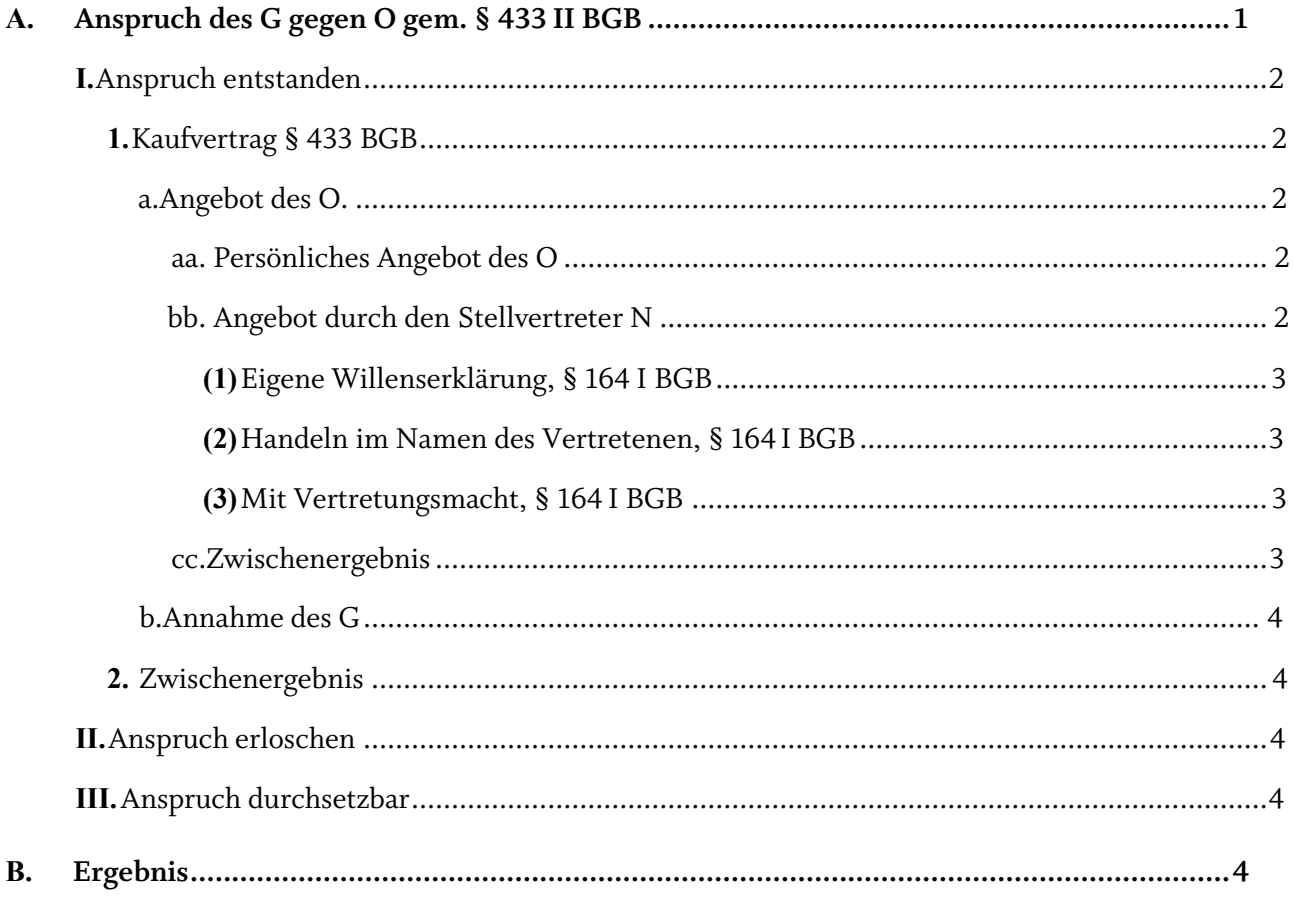

**TEXT**

# **c. A. Überschrift 1**

*(Gliederungsebene 1)* TEXT

**I. Überschrift 2**

# *(Gliederungsebene 2)*

TEXT

# **1. Überschrift 3**

*(Gliederungsebene 3)*

 $\,\rm Text.^1$ 

# **a. Überschrift 4**

*(Gliederungsebene 4)*

Text.<sup>2</sup>

usw.

<sup>1</sup> *Stadler*, Rüthers/Stadler BGB-AT, § 19 Rn. 1.

<sup>2</sup> *Köhler*, Köhler BGB-AT, § 8 Rn. 9.

#### **Literaturverzeichnis:**

Beck'scher Online Kommentar BGB Buch 1; herausgegeben von *Bamberger*, Georg*; Roth*, Herbert; *Hau*, Wolfgang; *Poseck*, Roman; 46. Edition, München 2018. (zitiert: *Schäfer,* BeckOK BGB) *(Beispiel für Literaturangabe von Kommentaren- Variante 1 mit Herausgeber)*

*Köhler,* Helmut; BGB Allgemeiner Teil, 41. Auflage, München 2017. (zitiert: *Köhler*, Köhler BGB- AT) *(Beispiel für Literaturangabe eines Lehrbuchs)*

Münchner Kommentar zum Bürgerlichen Gesetzbuch, herausgegeben von *Säcker,* Franz Jürgen/ *Rixecker*, Roland/*Oetker*, Hartmut/*Limperg,* Bettina, Band 1, §§ 1-240 BGB, 7. Auflage, München 2015. (zitiert: *Schubert*, MüKOBGB)

*(Beispiel für Literaturangabe von Kommentaren- Variante 1 mit Herausgeber)*

*Rüthers*, Bernd/*Stadler*, Astrid; Allgemeiner Teil des BGB, 19. Auflage, München, 2017. (zitiert: *Stadler*, Rüthers/Stadler BGB- AT) *(Beispiel für Literaturangabe eines Lehrbuchs)*

Schulze Bürgerliches Gesetzbuch Handkommentar, Buch 1, Bearbeiter: *Döner,* Heinrich, 9. Auflage, Baden- Baden, 2017. (zitiert als: *Döner,* HK- BGB)

*(Beispiel für Literaturangabe von Kommentaren- Variante 2 mit verwendeten Bearbeiter)*

*Zehelein, Kai* – Verdeckt, ermächtigt, konkludent handelnd- oder verloren? NZM 2015, 31- 41. (zitiert: *Zehelein*, NZM 2015) *(Beispiel für Literaturangabe eines Aufsatzes)*

# **Rechtsprechungsverzeichnis**

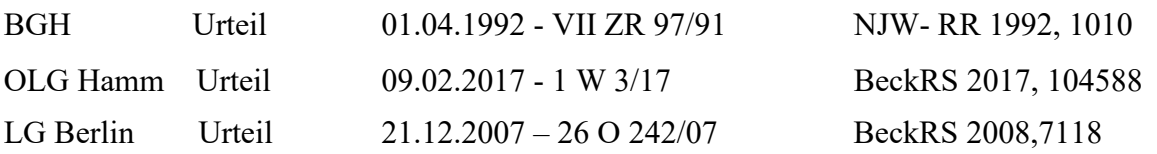

*(Beispiel für ein Rechtsprechungsverzeichnis)*